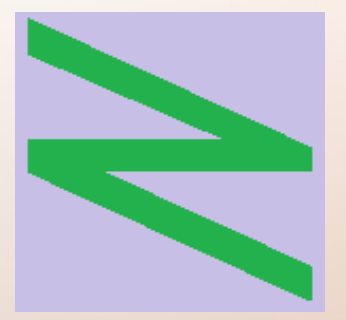

Flachschule Narrenhochburg University of Denied Sciences https://www.prof-mueller.net/noteninflation

Prof. Dr. Werner M ü l l e r

## Kosten- und Leistungsrechnung

<https://www.prof-mueller.net/beruf/lehrveranstaltungen/kostenrechnung/>

15. Kostenträgerzeitrechnung

# Wege der Kostenüberwälzung (Kostenverrechnung)

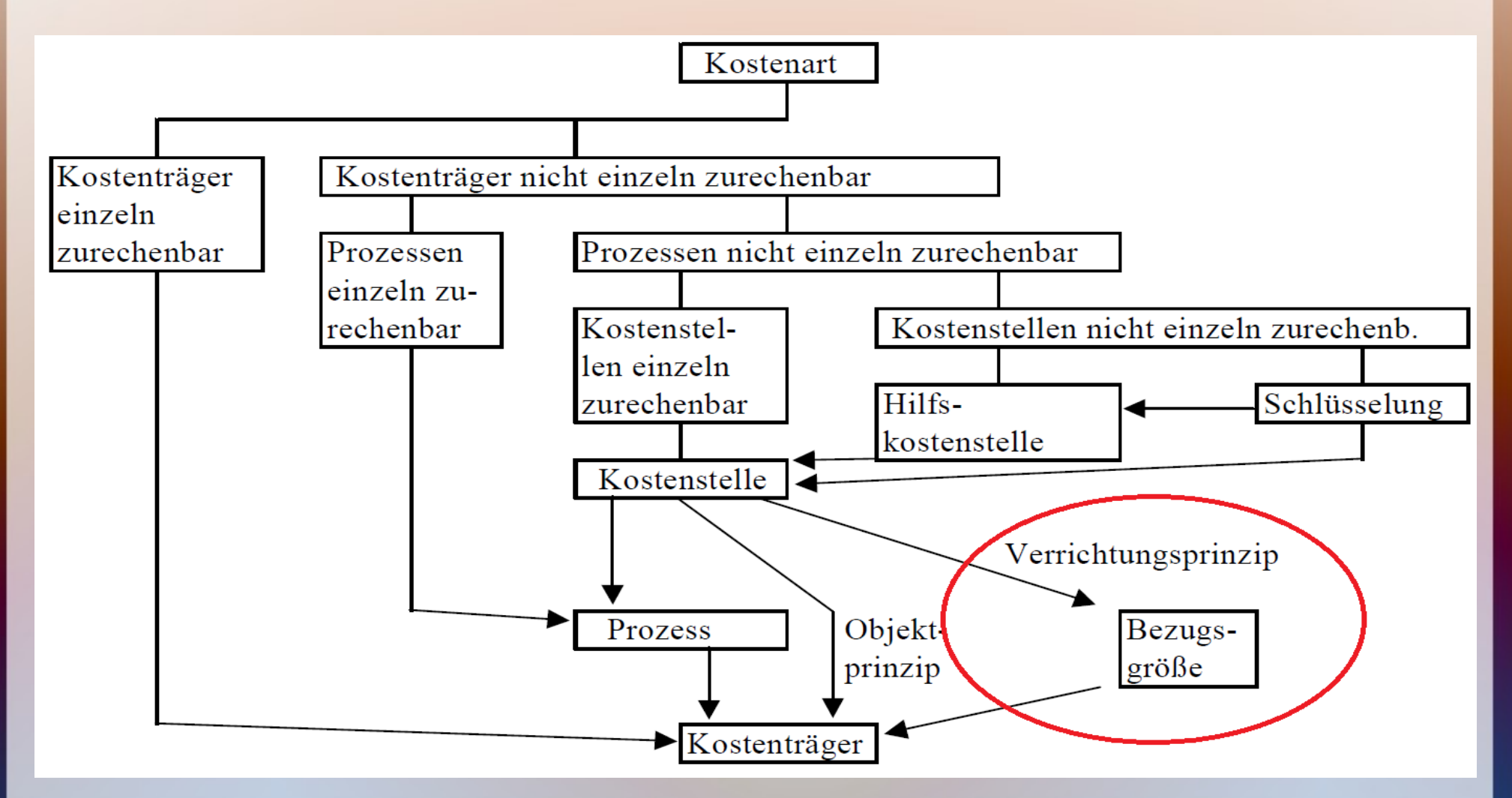

## System des Betriebsabrechnungsbogens

• Organisation der Kostenüberwälzung Kostenarten => Kostenstellen => Kostenträger

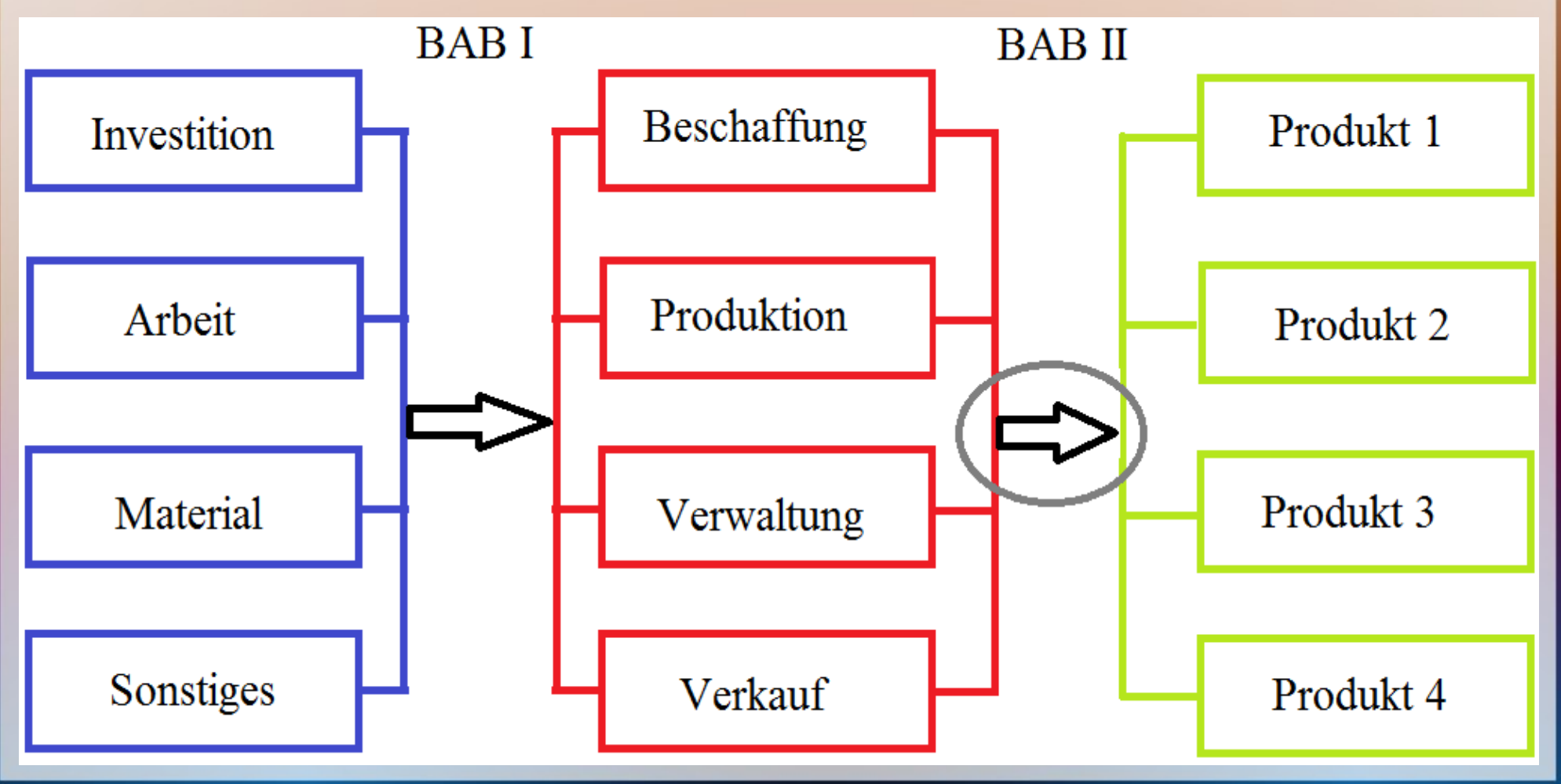

#### Kostenträgerzeitrechnung

• Innerbetriebliche Leistungsverrechnung: Serviceleistung als Kostenträger der Hilfskostenstelle => Verrechnungssatz als Preis der Leistung

#### Kostenträgerzeitrechnung

- Innerbetriebliche Leistungsverrechnung: Serviceleistung als Kostenträger der Hilfskostenstelle => Verrechnungssatz als Preis der Leistung
- Produkte: sinngemäß geben die Hauptkostenstellen ihre Leistungen an die Produkte ab. => Selbstkosten für Produkte ermitteln und den Umsätzen gegenüberstellen  $\Rightarrow$  Gewinn

#### Kostenträgerzeitrechnung

- Innerbetriebliche Leistungsverrechnung: Serviceleistung als Kostenträger der Hilfskostenstelle => Verrechnungssatz als Preis der Leistung
- Produkte: sinngemäß geben die Hauptkostenstellen ihre Leistungen an die Produkte ab. => Selbstkosten für Produkte ermitteln und den Umsätzen gegenüberstellen  $\Rightarrow$  Gewinn
- Kostenüberwälzung vom Input (K'Arten) über die Prozesse (K'Stellen) zum Output (K'Träger)

## Aufgaben der Kostenträgerzeitrechnung

• Ermittlung der gesamten Herstellkosten oder Selbstkosten je Kostenträger + Abrechnungsperiode

## Aufgaben der Kostenträgerzeitrechnung

- Ermittlung der gesamten Herstellkosten oder Selbstkosten je Kostenträger + Abrechnungsperiode
- Ermittlung des Erfolgs je K'Träger + Abrechnungsperiode (kostenträgerbezogene kurzfristige Erfolgsrechnung)
- Anteile der einzelne Kostenträger am Gesamtergebnis aufzeigen

## Aufgaben der Kostenträgerzeitrechnung

- Ermittlung der gesamten Herstellkosten oder Selbstkosten je Kostenträger + Abrechnungsperiode
- Ermittlung des Erfolgs je K'Träger + Abrechnungsperiode (kostenträgerbezogene kurzfristige Erfolgsrechnung)
- Anteile der einzelne Kostenträger am Gesamtergebnis aufzeigen
- Informationen über Kosten-Erlös-Verhältnis bzw. Umsatzrentabilität der Kostenträger
- Grundlage für Produktionsprogrammplanung + Absatzpolitik

## Konzept des BAB I und II

#### **BAB I**

- Zeilen = Kostenart
- Spalten  $=$  Kostenstelle
- **BAB II**
- Zeilen = Kostenstelle
- Spalten  $=$  Kostenträger

## Konzept des BAB I und II

#### **BAB I**

- Zeilen = Kostenart
- Spalten  $=$  Kostenstelle
- Ergebnis
	- = Gemeinkostensätze

#### **BAB II**

- $\bullet$  Zeilen = Kostenstelle
- Spalten  $=$  Kostenträger
- Ergebnis  $=$  Gewinn/ Verlust je Kostenträger

## Konzept des BAB I und II

#### **BAB I**

- Zeilen = Kostenart
- Spalten  $=$  Kostenstelle
- Ergebnis
	- = Gemeinkostensätze
- ggf. innerbetriebliche Leistungsverrechnung

#### **BAB II**

- Zeilen = Kostenstelle
- Spalten = Kostenträger
- Ergebnis  $=$  Gewinn/ Verlust je Kostenträger
- Bewertung der Bestandsveränderungen

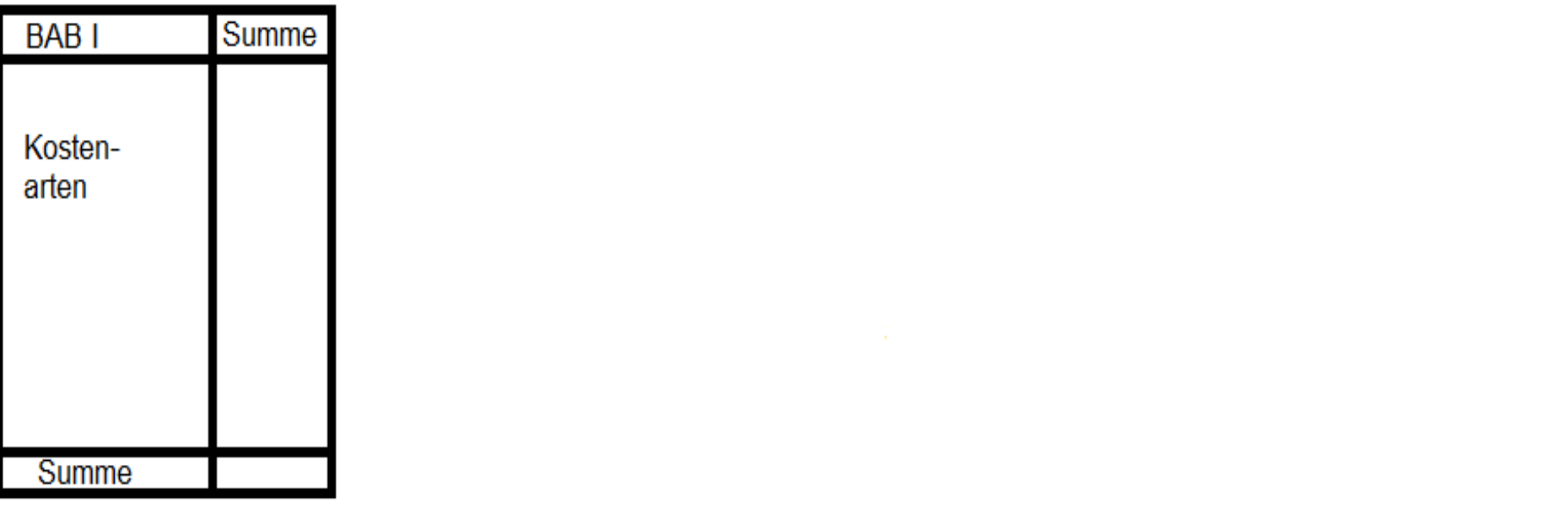

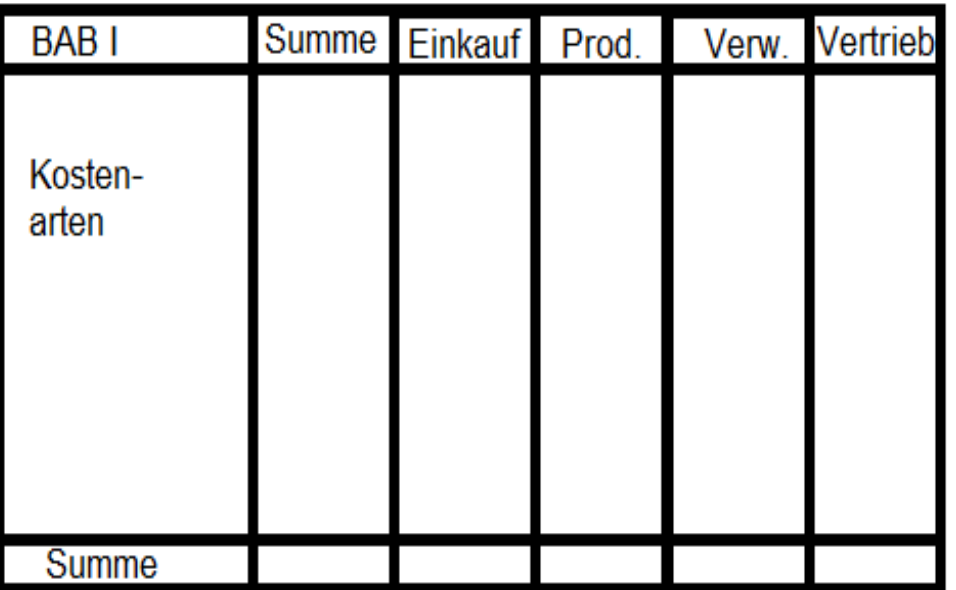

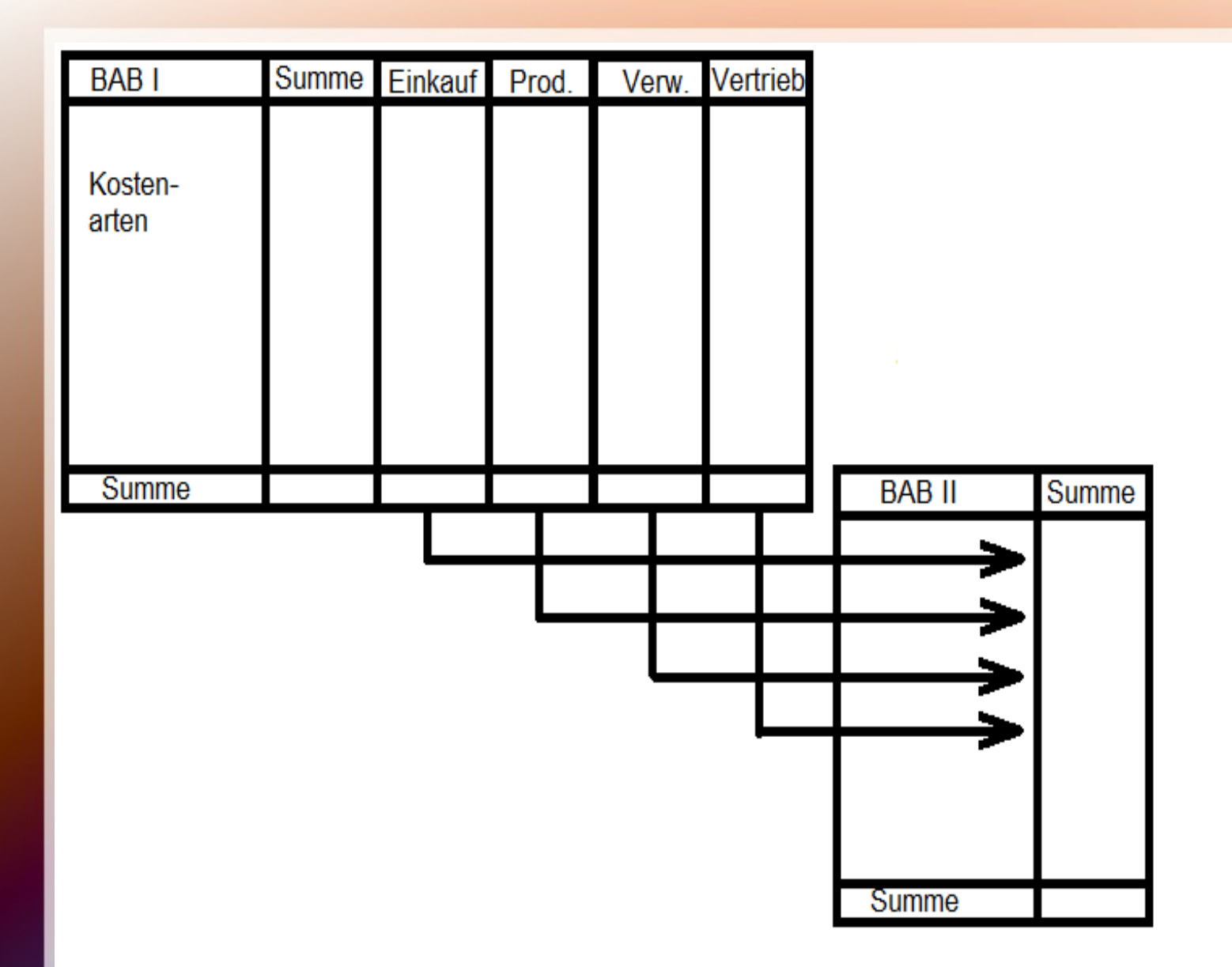

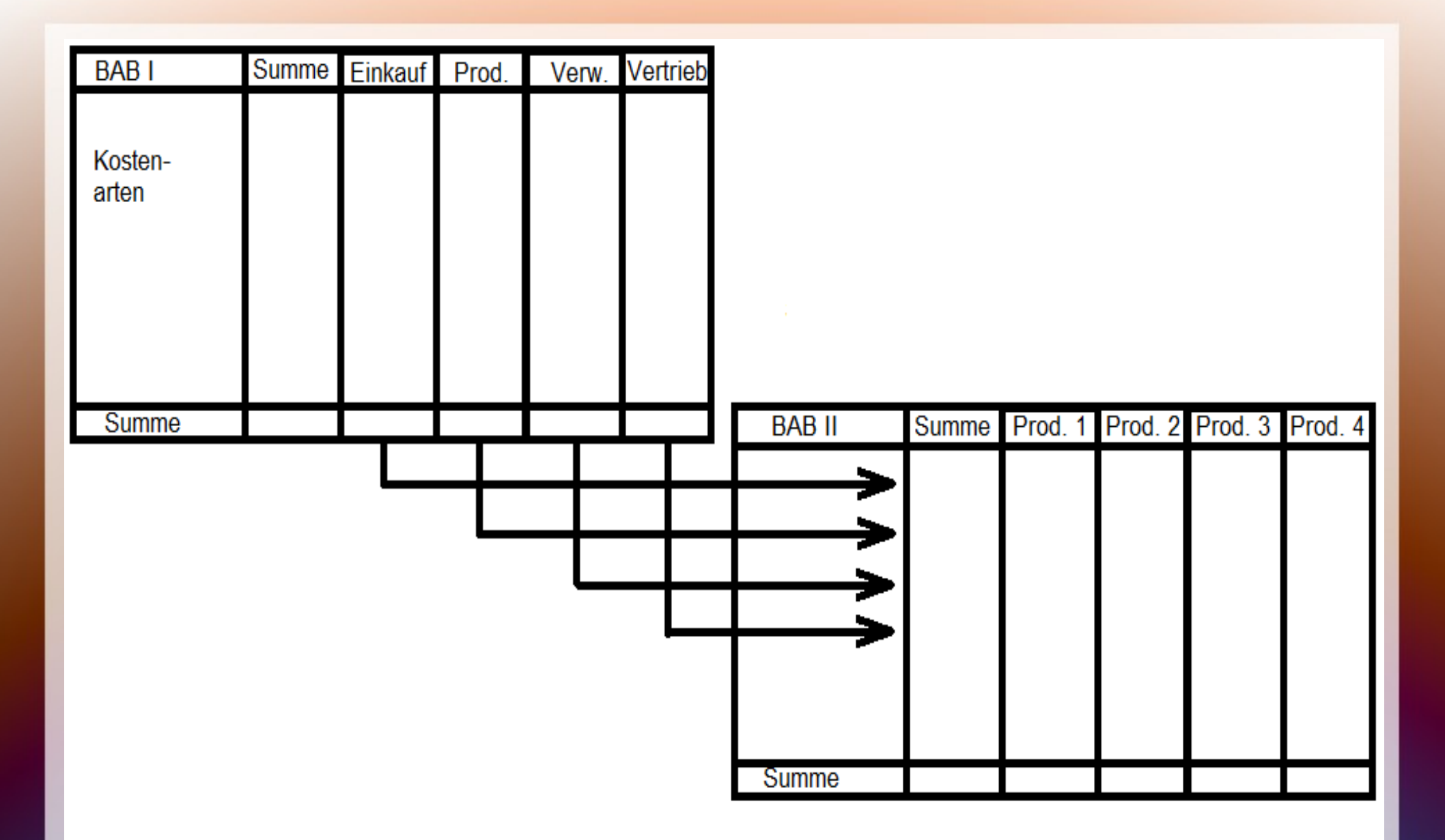

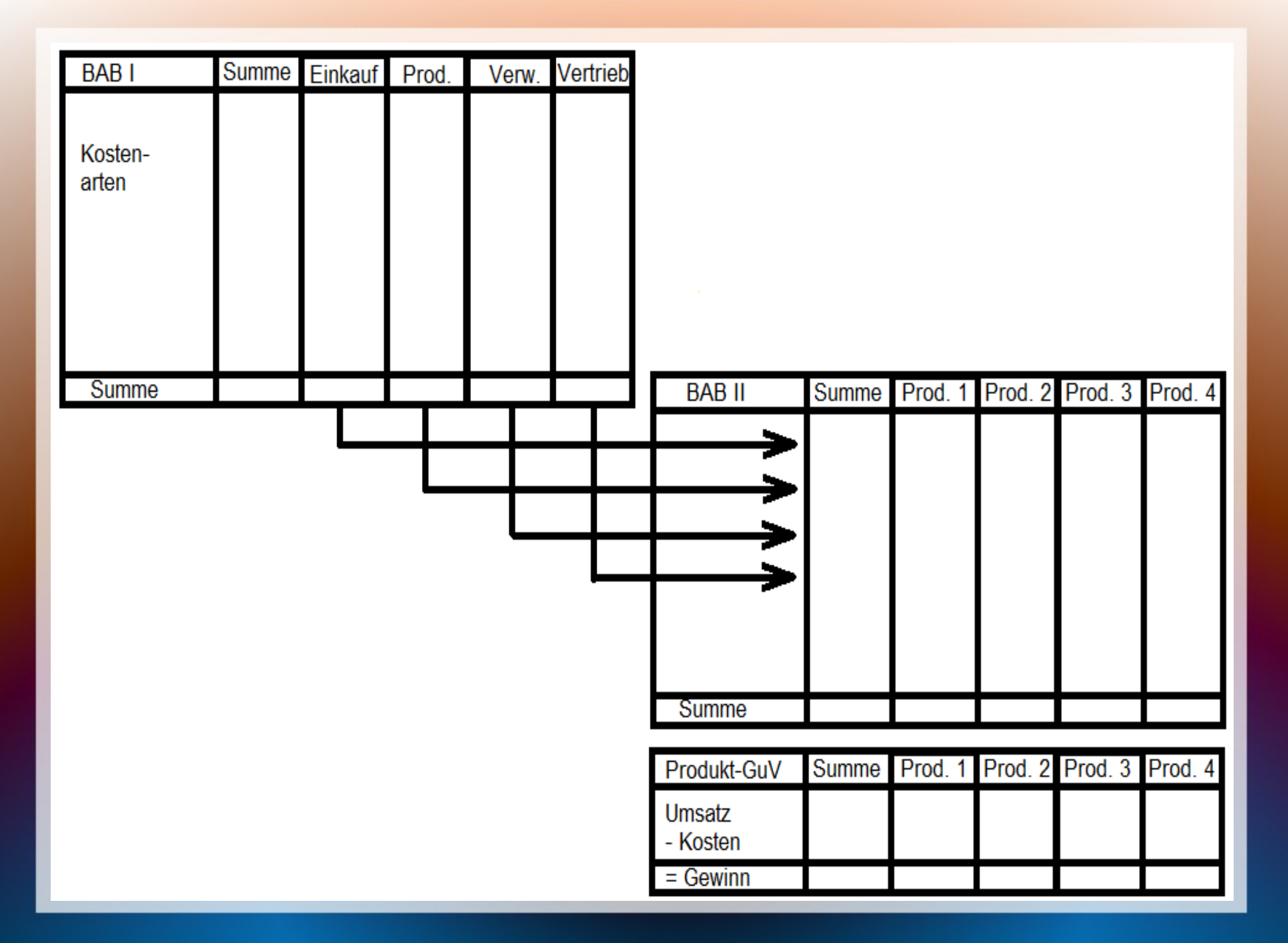

## Konzept des BAB II

Übertragung der Kostenstelleninformationen aus den Spalten des BAB I in die Zeilen des BAB II

Erweiterung um Kostenträgerinformationen in den Spalten des BAB II (in der Praxis häufig Kostenträger in den Zeilen – wegen großer Zahl)

## Konzept des BAB II

Übertragung der Kostenstelleninformationen aus den Spalten des BAB I in die Zeilen des BAB II

Erweiterung um Kostenträgerinformationen in den Spalten des BAB II (in der Praxis häufig Kostenträger in den Zeilen – wegen großer Zahl)

Kostenarteninformationen aus den Zeilen des BAB I werden nicht dargestellt

keine innerbetrieblichen Leistungen (nur im BAB I)

#### Kostenträgerdaten für den BAB II

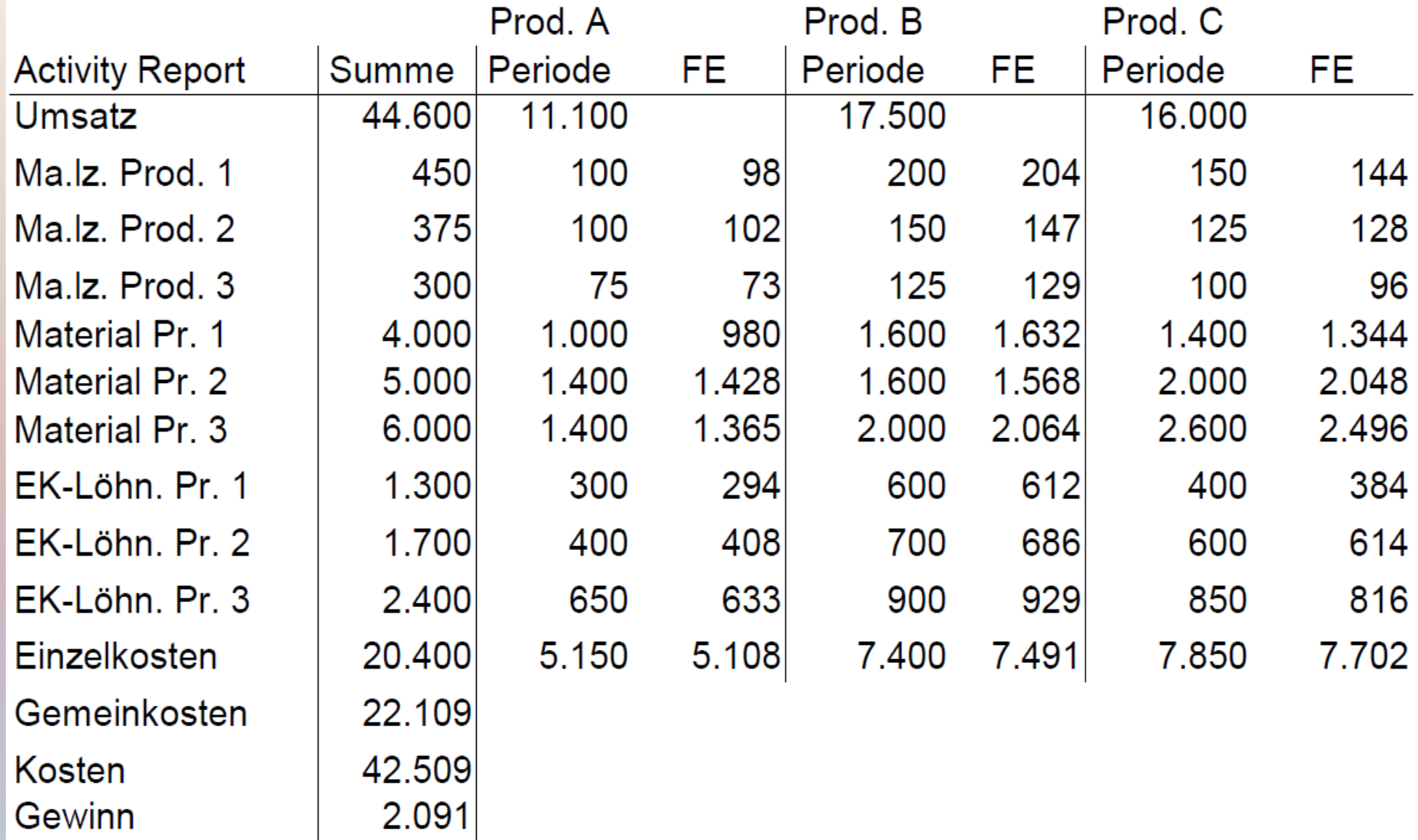

#### einfacher BAB II

wie einfacher BAB I: eine bzw. zwei Zeile(n) je Wertschöpfungsstufe

Verknüpfung Einzelkosten + Gemeinkosten

#### einfacher BAB II

wie einfacher BAB I: eine bzw. zwei Zeile(n) je Wertschöpfungsstufe

Verknüpfung Einzelkosten + Gemeinkosten

zweistufig: 1. Kostenberechnung 2. Gewinnermittlung

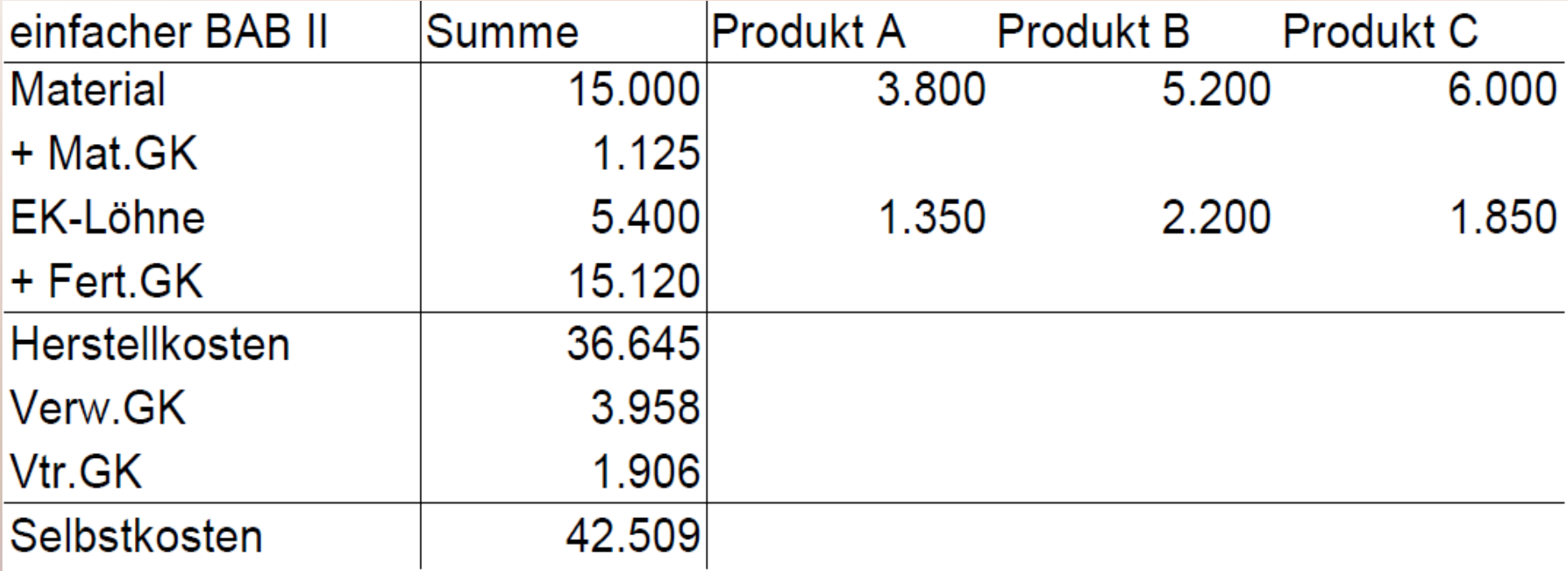

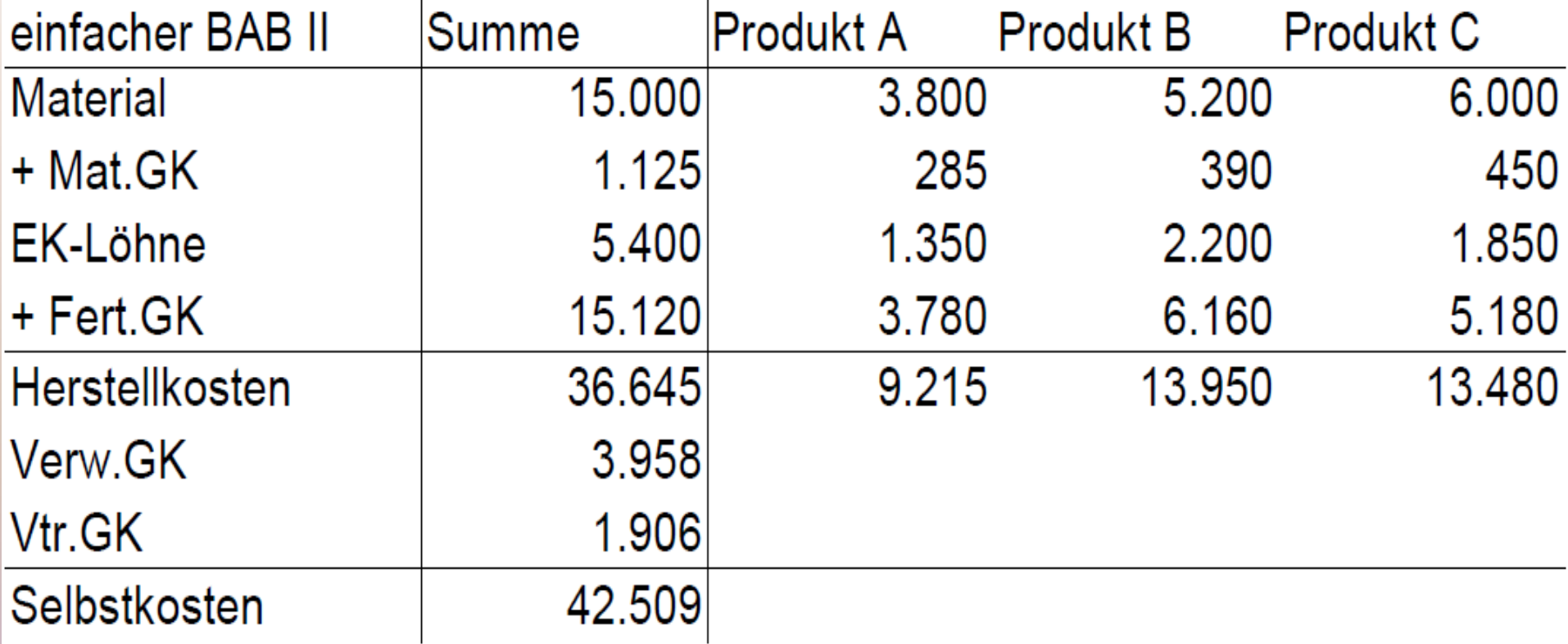

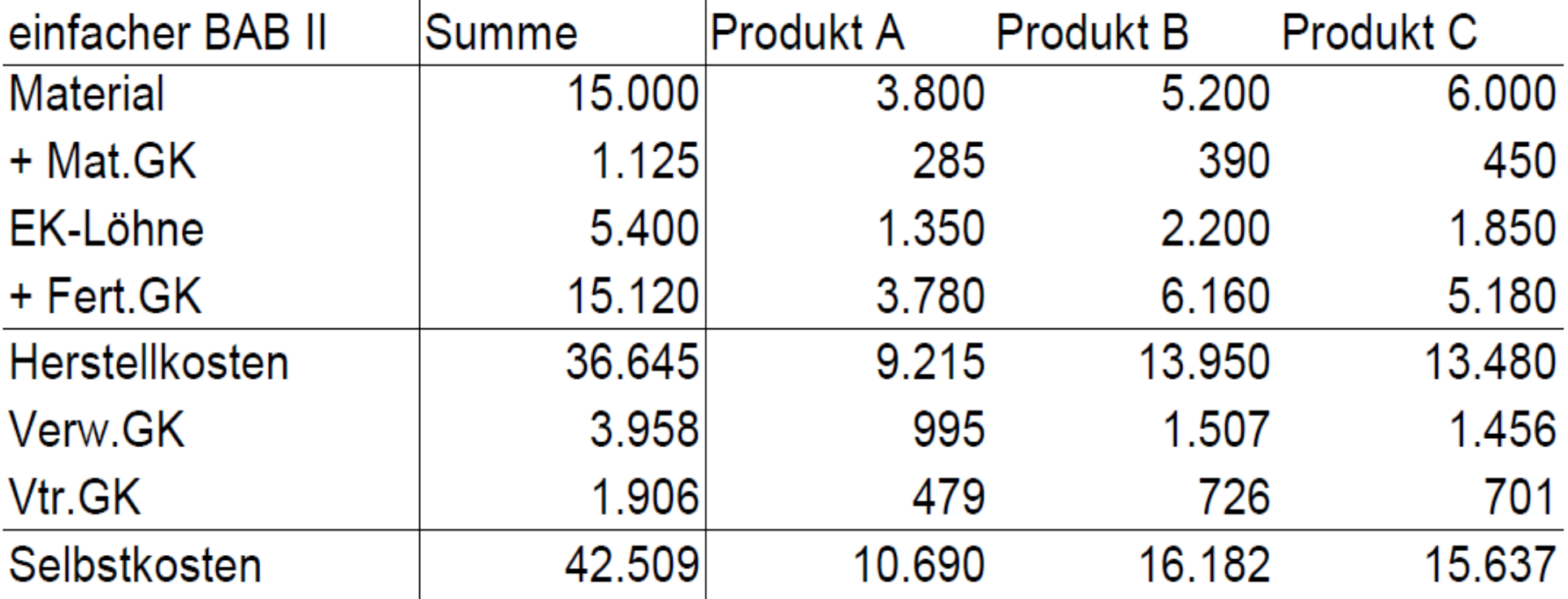

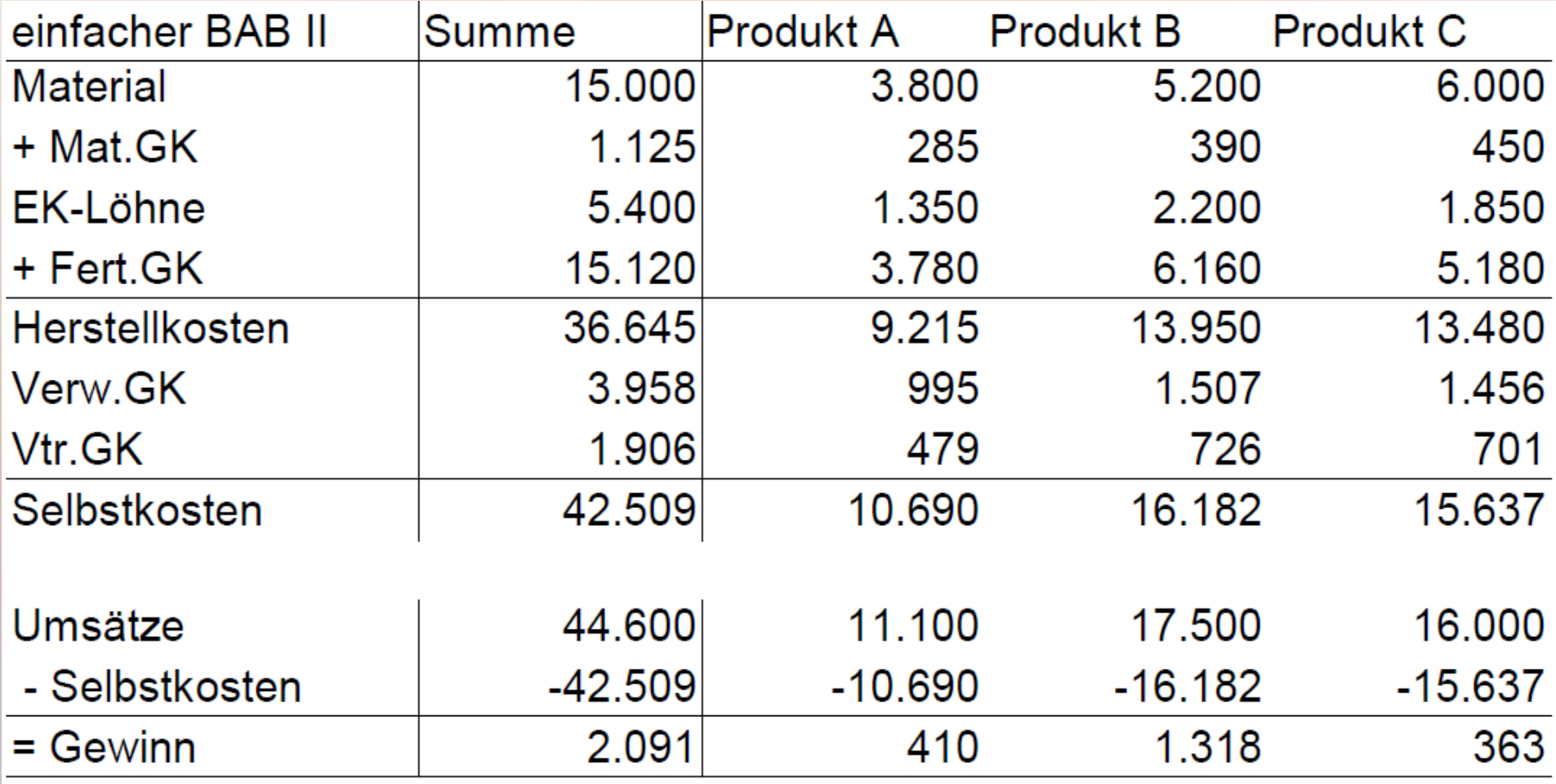

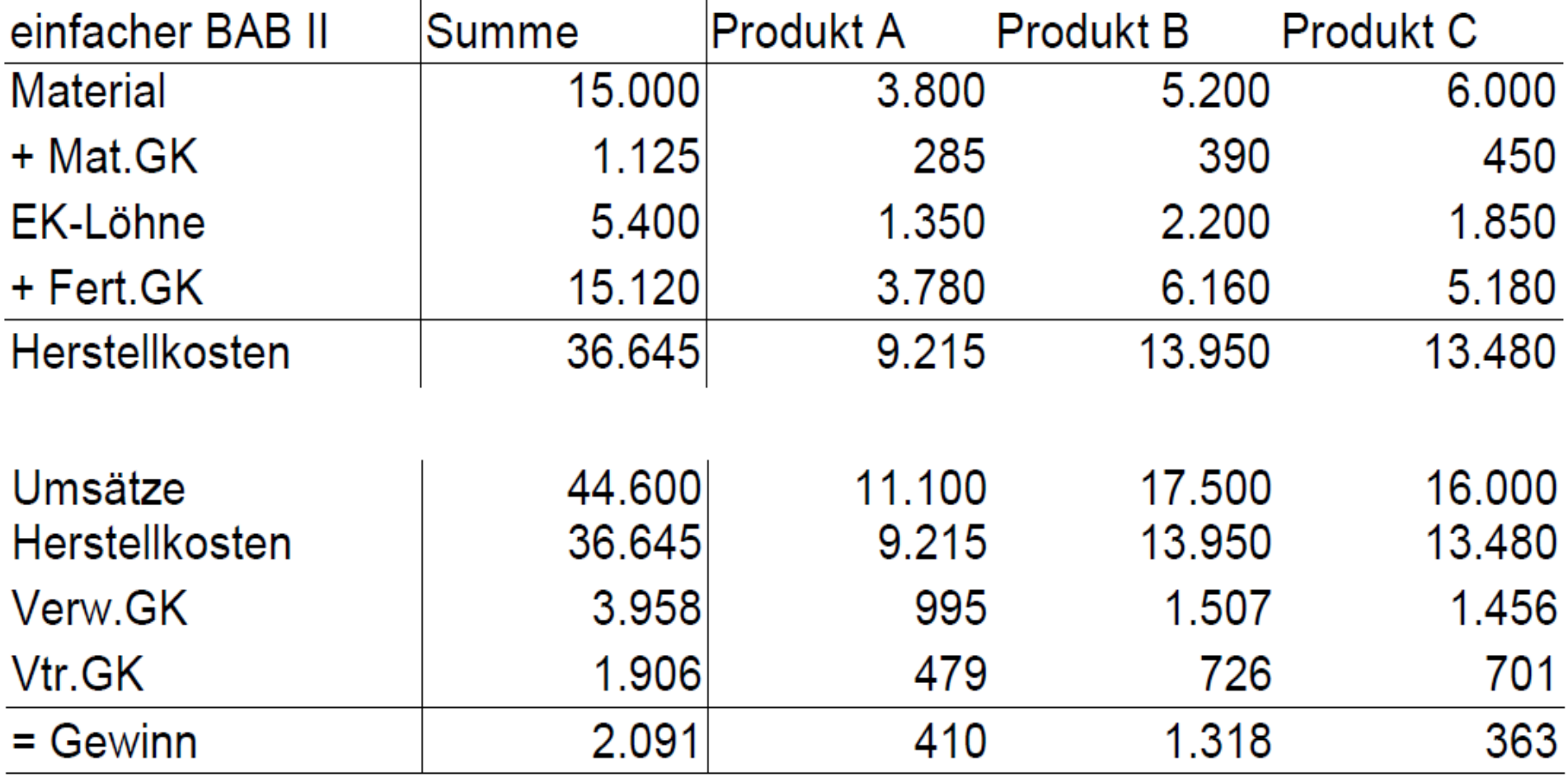

Alternativ: BAB II bis Herstellkosten, danach Produkt-GuV

#### Erläuterungen:

● vollständige Kostenüberwälzung auf Kostenträger Summe Gemeinko.  $Gemeinkosten = -------------------------------$ Summe Einzelkost.

### Erläuterungen:

- vollständige Kostenüberwälzung auf Kostenträger Summe Gemeinko.  $Gemeinkosten =$  ------------------------ · Einzelkosten Summe Einzelkost.
- Herstellkosten als Bezugsgröße für Verwaltungsund Vertriebsgemeinkosten (können auch wie bei GuV im zweiten Teil dargestellt werden)

## Erläuterungen:

- vollständige Kostenüberwälzung auf Kostenträger Summe Gemeinko.  $Gemeinkosten =$  ----------------------- · Einzelkosten Summe Einzelkost.
- Herstellkosten als Bezugsgröße für Verwaltungsund Vertriebsgemeinkosten (können auch wie bei GuV im zweiten Teil dargestellt werden)
- ggf. um Sondereinzelkosten zu erweitern
- Herstellkosten  $\neq$  Herstellungskosten (nach § 255 Abs. 2 HGB)

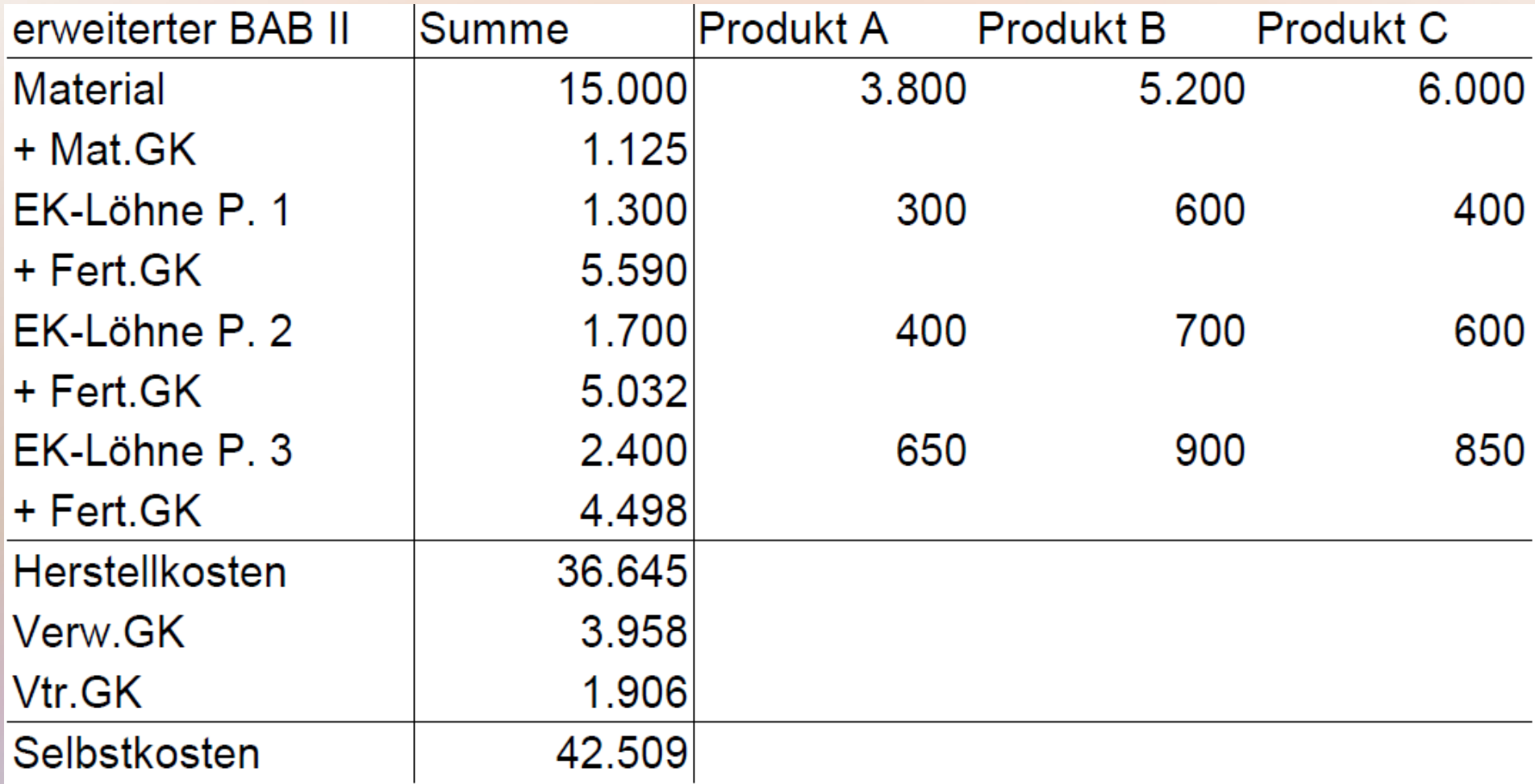

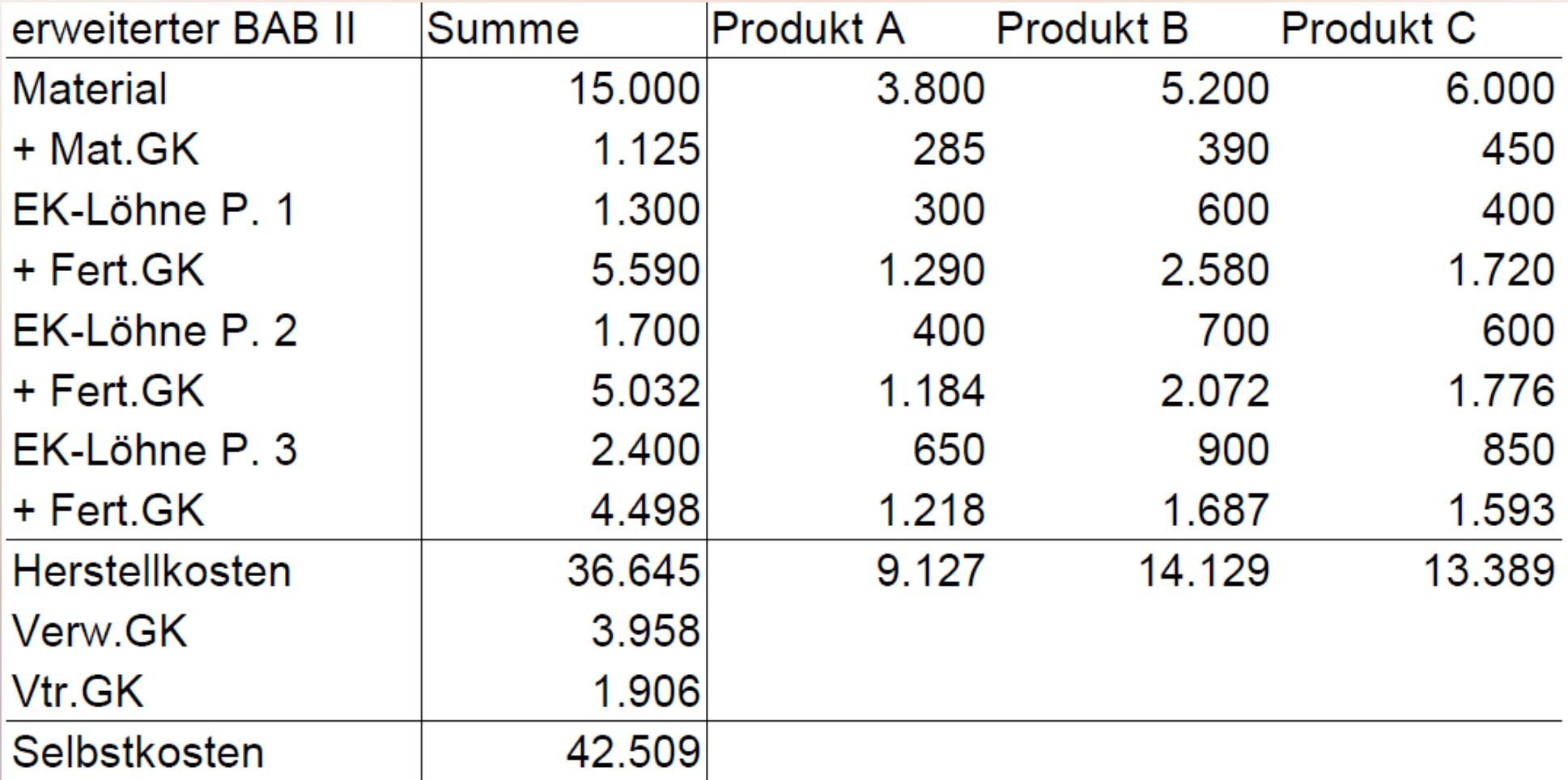

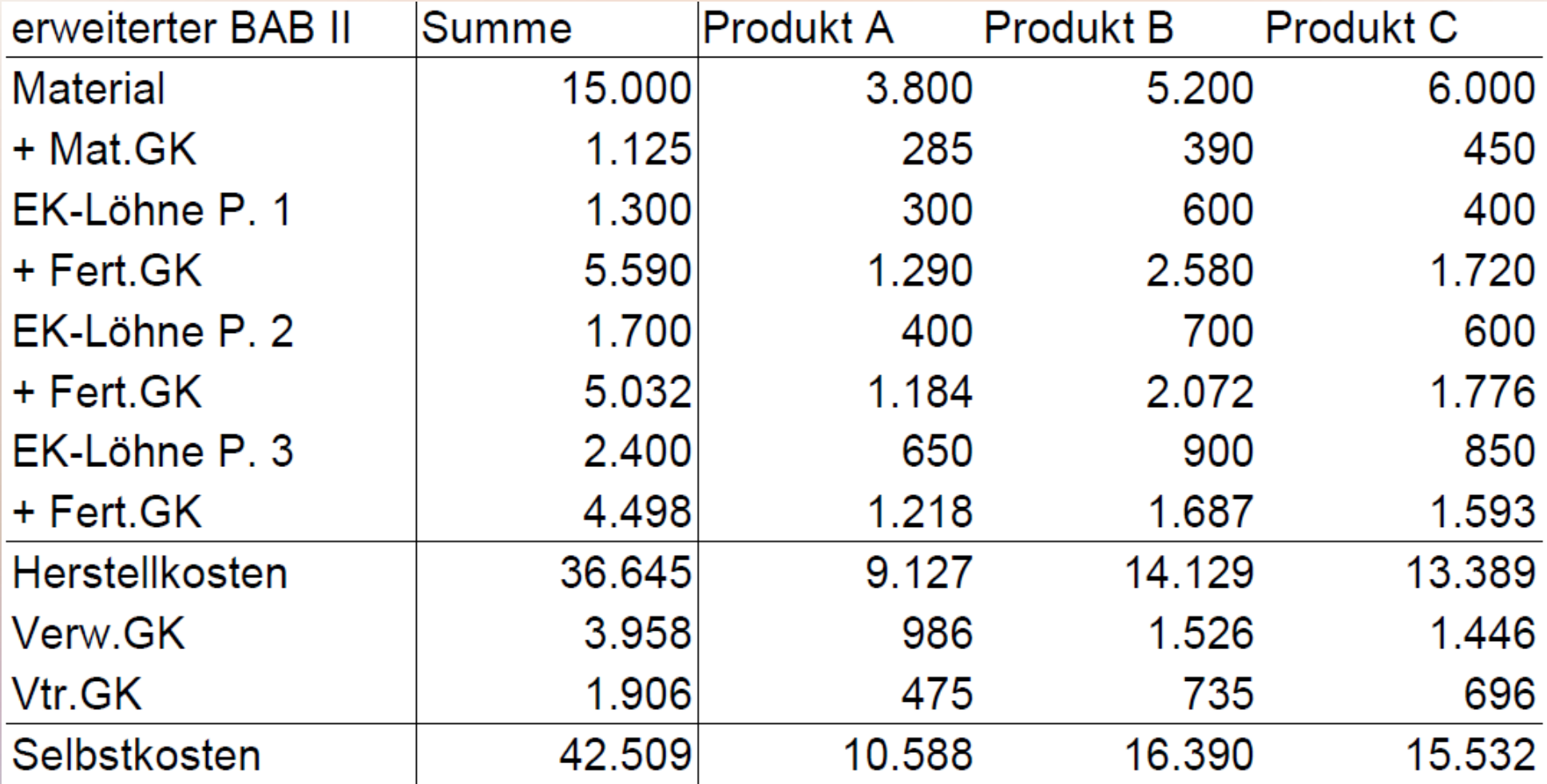

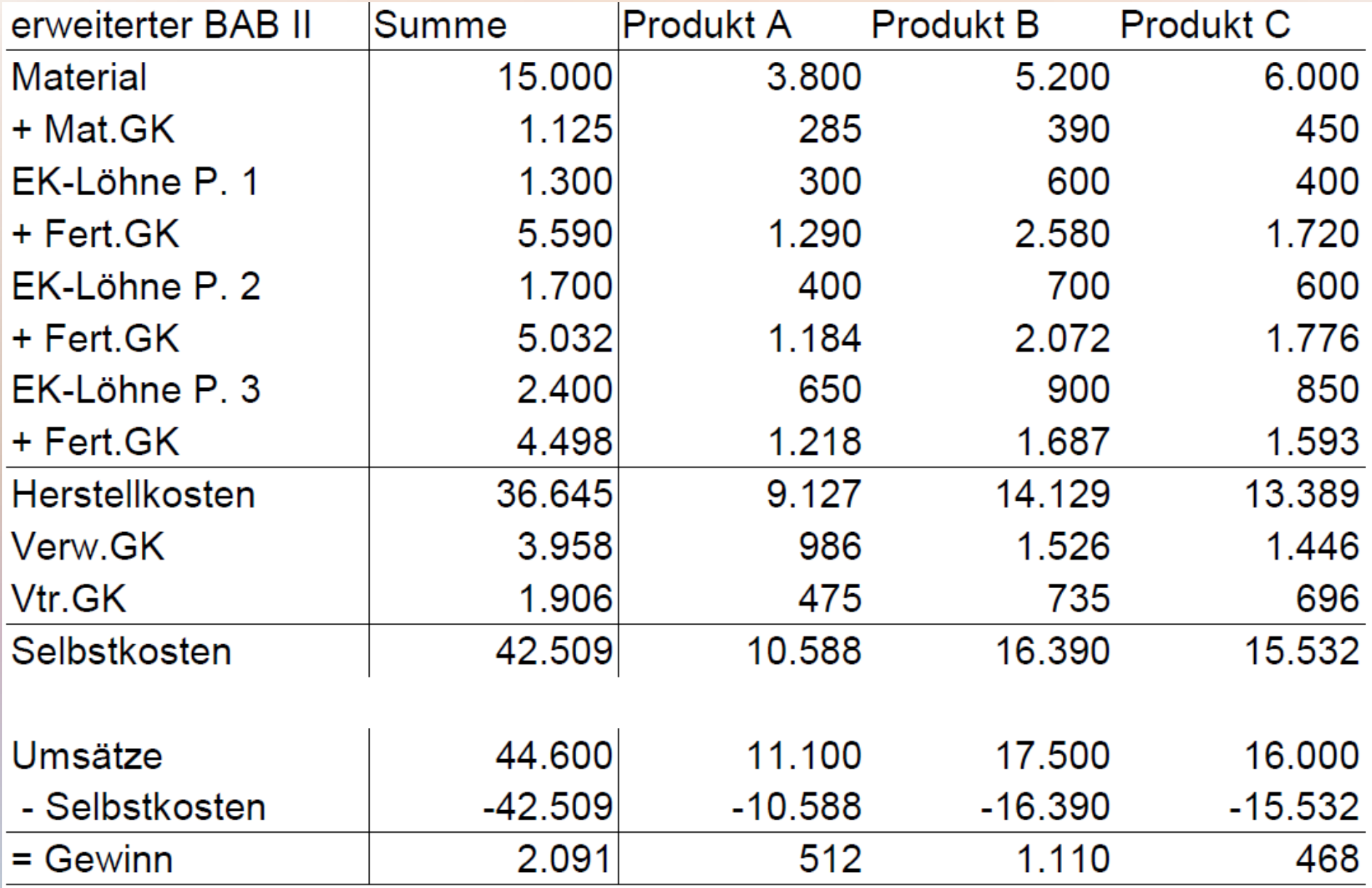

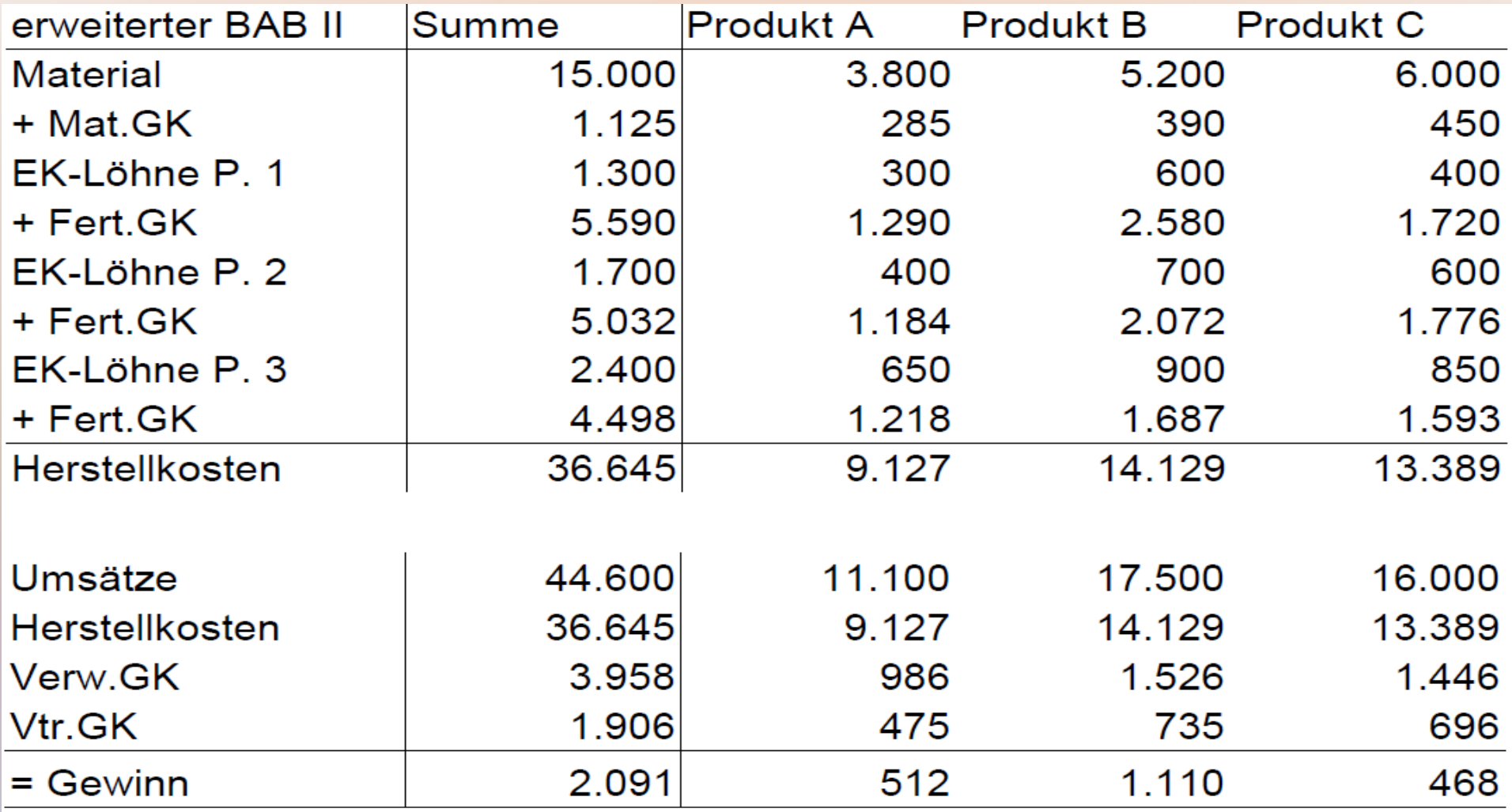

Alternativ: mit Produkt-GuV

## Erläuterung

- Erläuterungen zum einfachen BAB gelten entsprechend
- ab Herstellkosten mit einfachem BAB identisch
## Erläuterung

- Erläuterungen zum einfachen BAB gelten entsprechend
- ab Herstellkosten mit einfachem BAB identisch
- Verschiebung zwischen den Kostenträger wegen differenzierter Bezugsgrößen und unterschiedlicher Gemeinkostensätze
- Weitere Differenzierung mit "erweitertem BAB mit mehrdimensionalen Bezugsgrößen" (kurz: mehrdimensionaler BAB) möglich

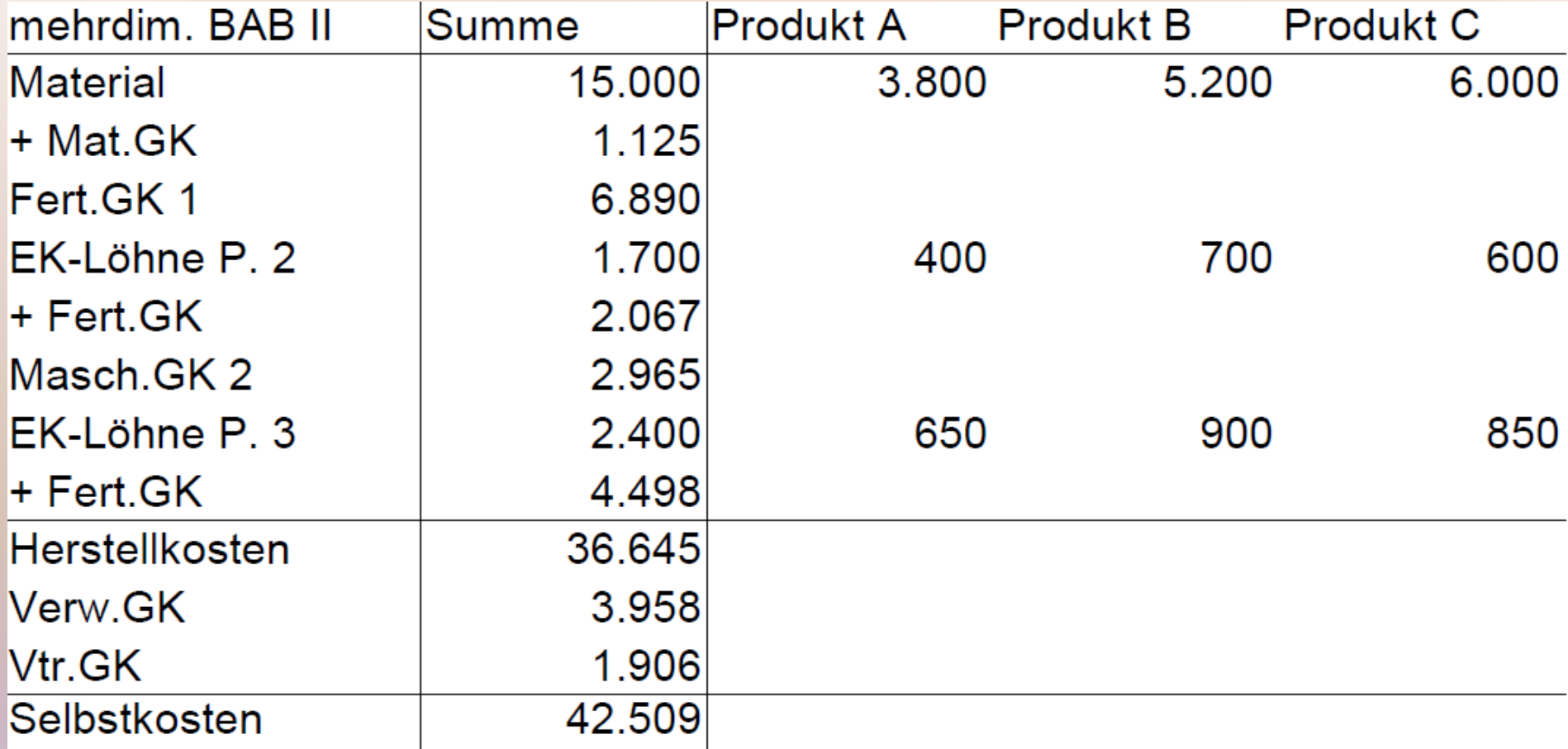

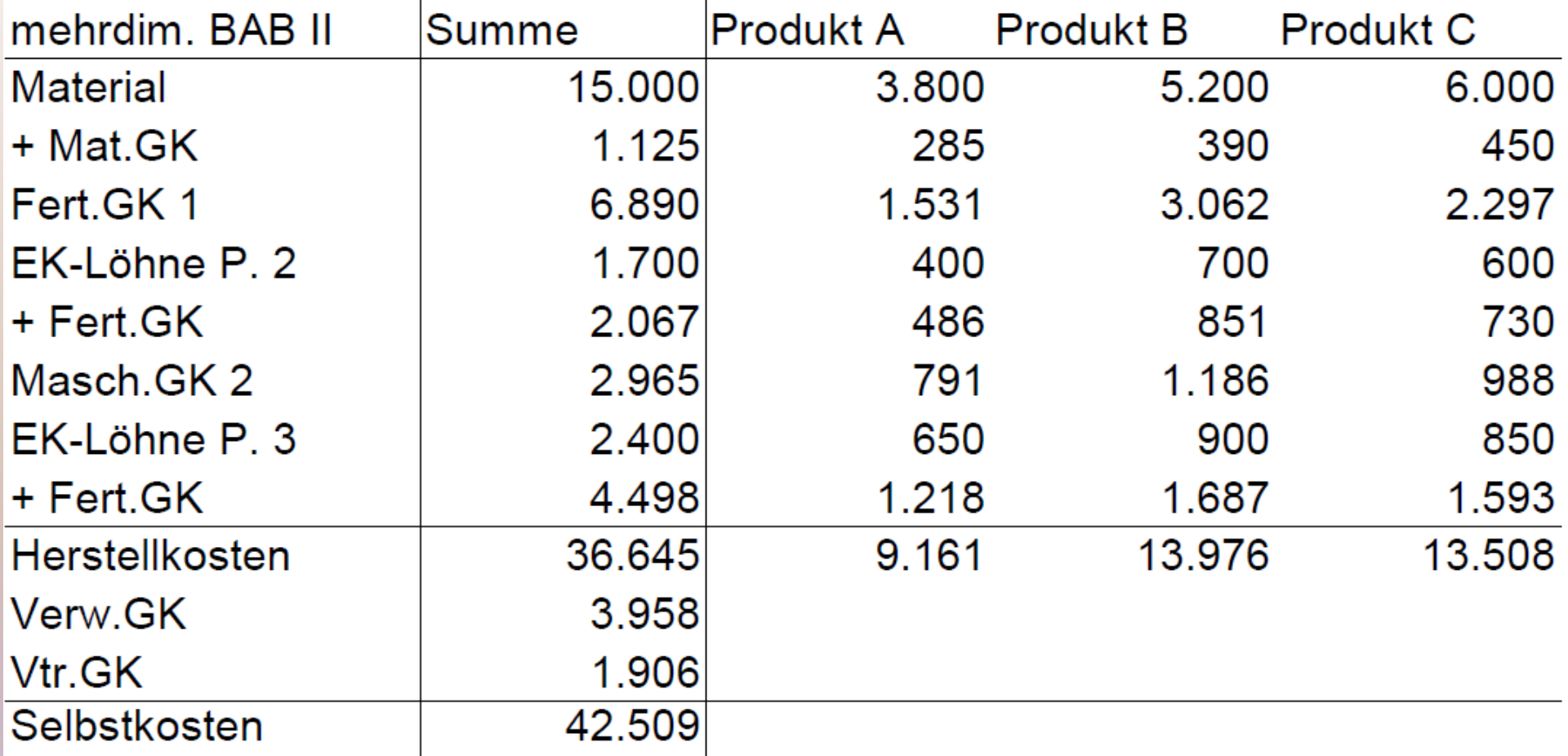

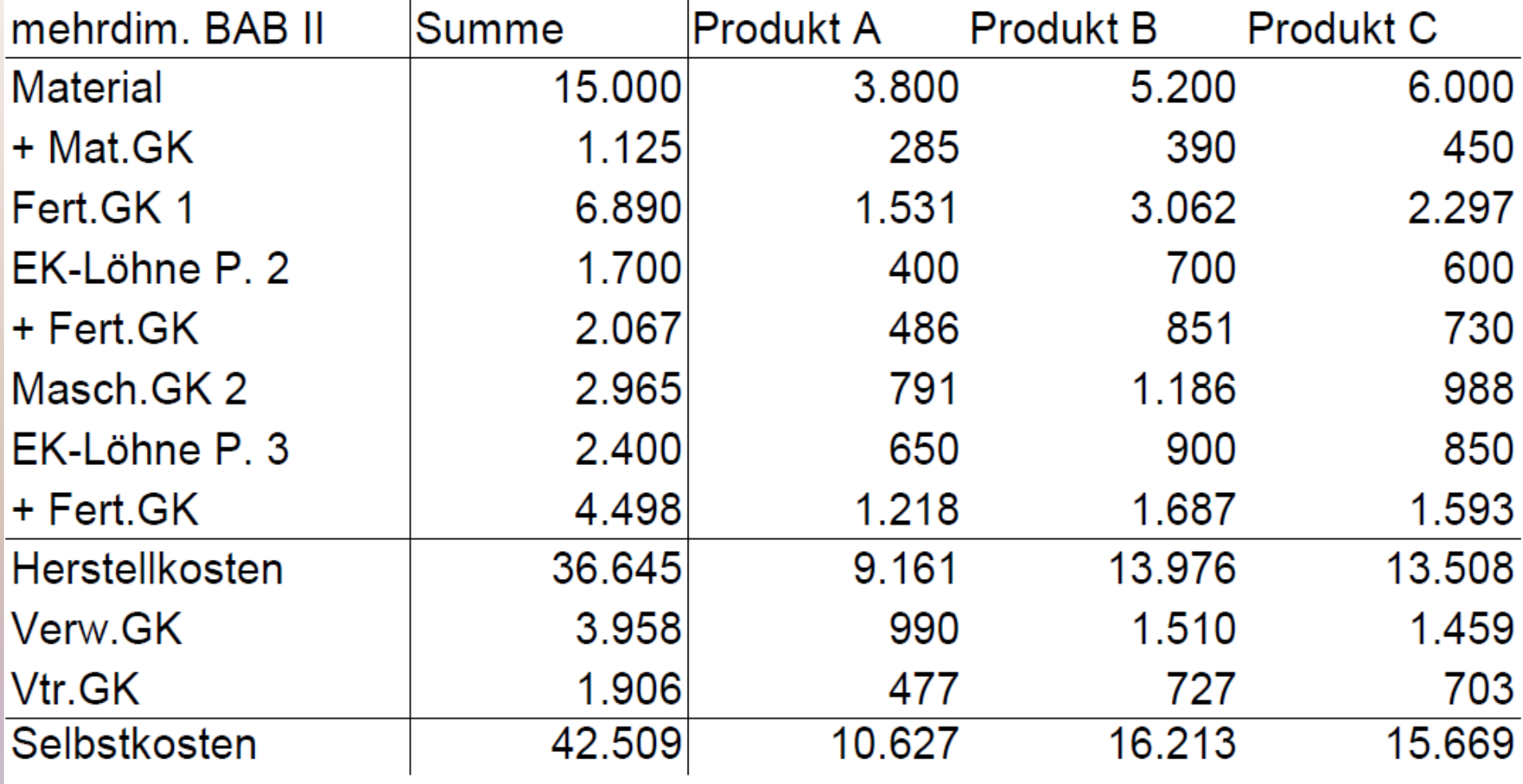

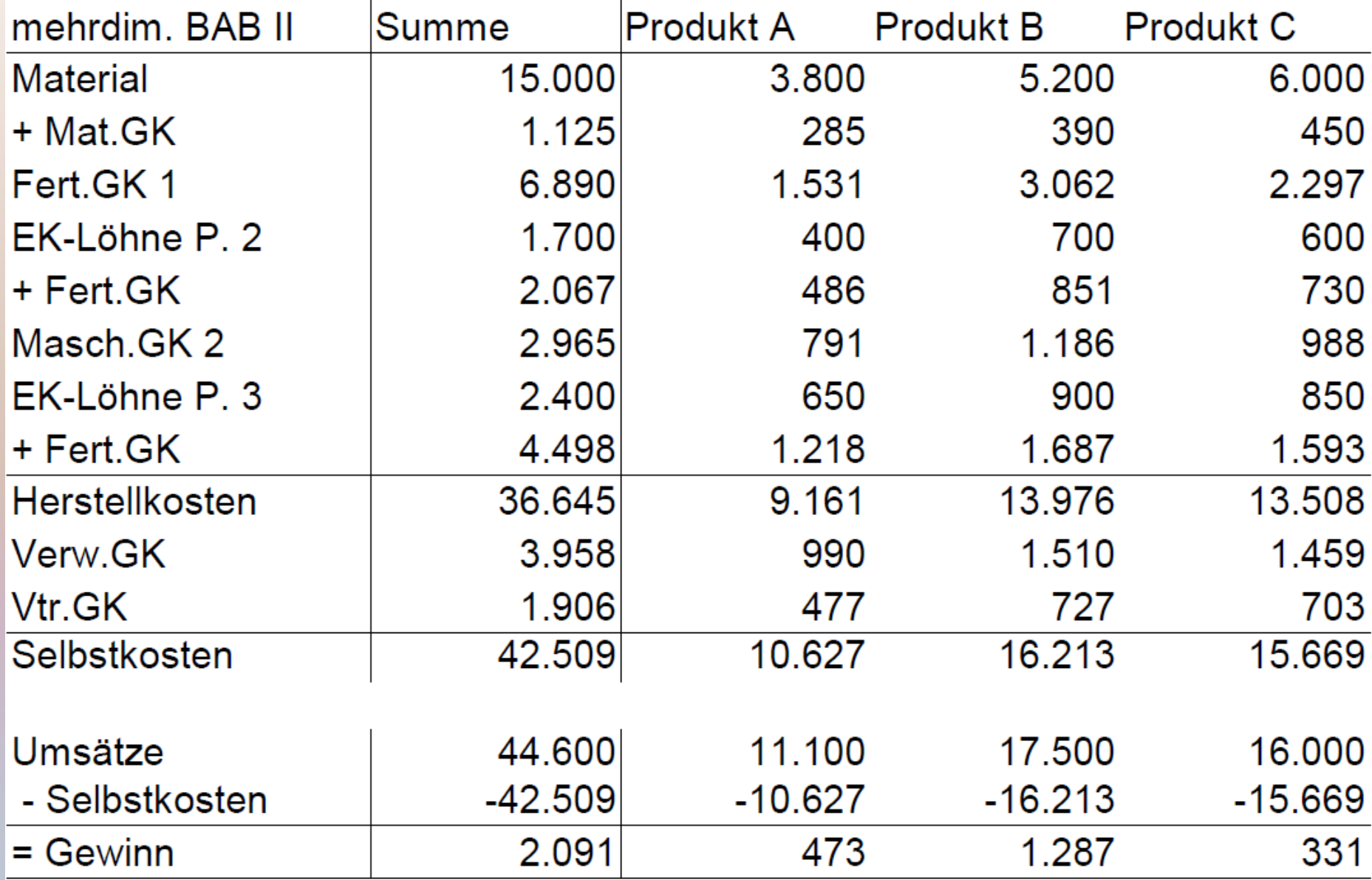

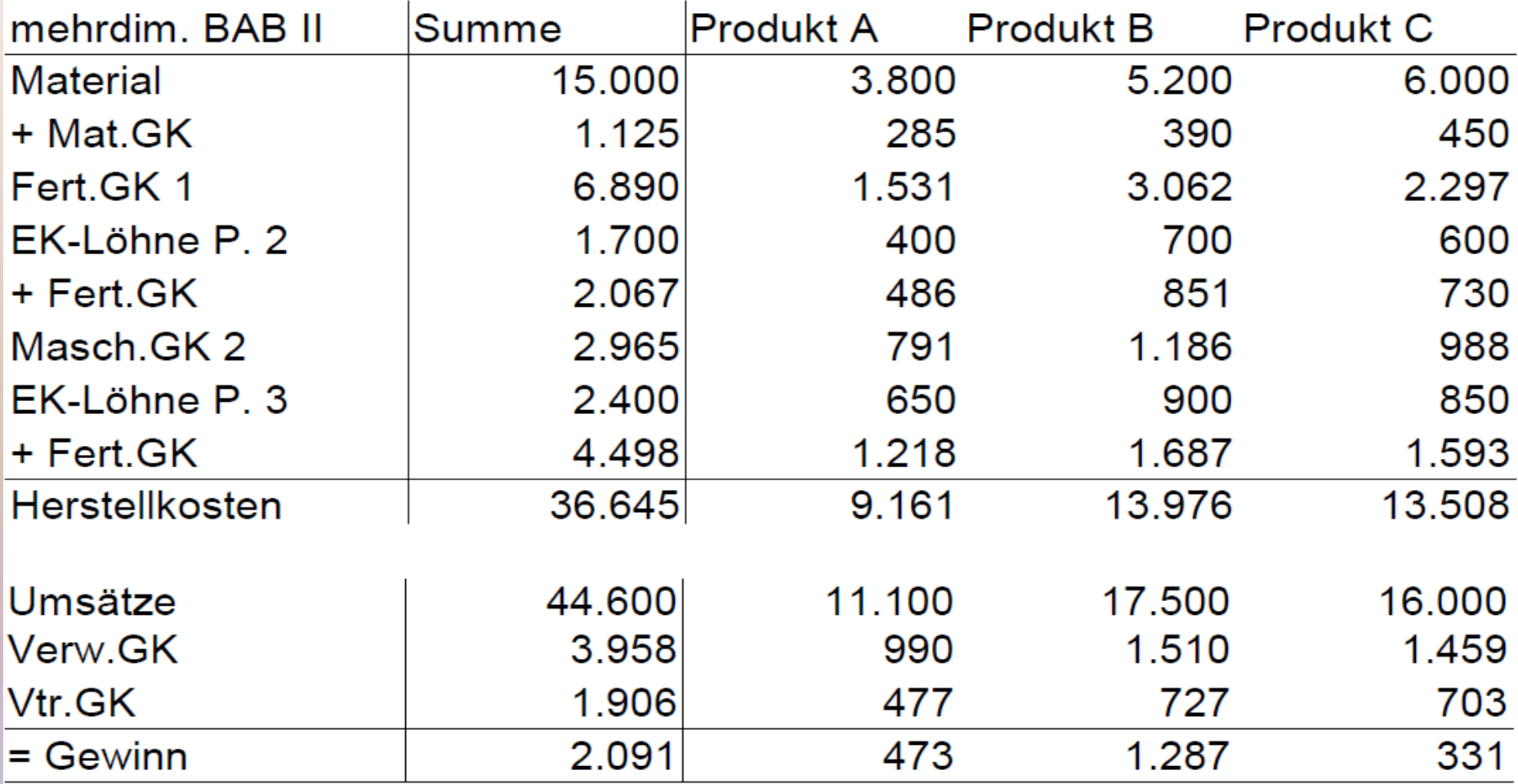

Alternativ mit Produkt-GuV

#### BAB II

- Anlehnung an GuV nach Umsatzkostenverf.
- Kostenstellenformat

Profit-Center

- Anlehnung an GuV nach Gesamtkostenverf.
- Kostenartenformat

#### BAB II

- Anlehnung an GuV nach Umsatzkostenverf.
- Kostenstellenformat
- transparentes schrittweises Vorgehen

Profit-Center

- Anlehnung an GuV nach Gesamtkostenverf.
- Kostenartenformat
- Rekonstruktion der Kostenartenanteile aus Kostenstellen

#### BAB II

- Anlehnung an GuV nach Umsatzkostenverf.
- Kostenstellenformat
- transparentes schrittweises Vorgehen
- für Bestandsveränderungen erweiterbar

Profit-Center

- Anlehnung an GuV nach Gesamtkostenverf.
- Kostenartenformat
- Rekonstruktion der Kostenartenanteile aus Kostenstellen
- Darstellung der Bestandsveränderungen problematisch

## Kostenartenanteile je BAB-Spalte:

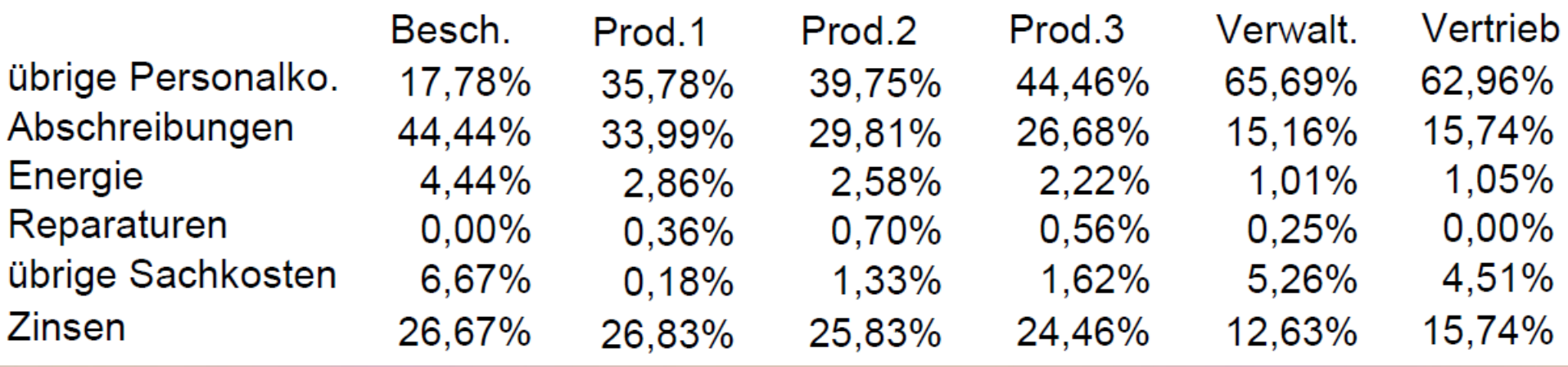

• Kostenartenanteile je BAB-Spalte errechnen (oben)

## Kostenartenanteile je BAB-Spalte:

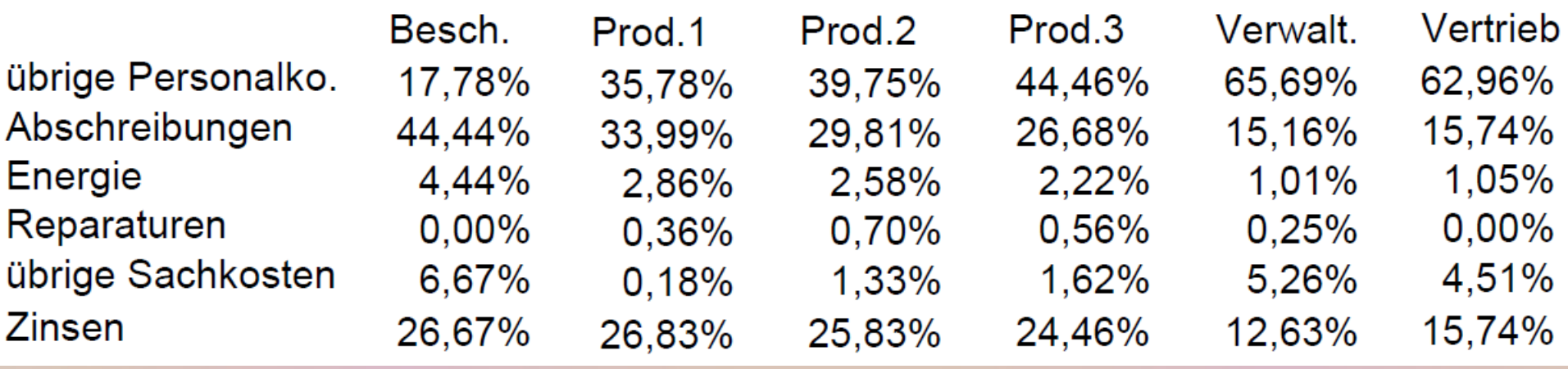

- Kostenartenanteile je BAB-Spalte errechnen (oben)
- Überleitungstabelle erstellen  $\Rightarrow$  jeden Gemeinkostenbetrag pro Kostenträger mit Kostenartenanteil multiplizieren
- Summen in Profit-Center-Rechnung übernehmen (nächste Folie)

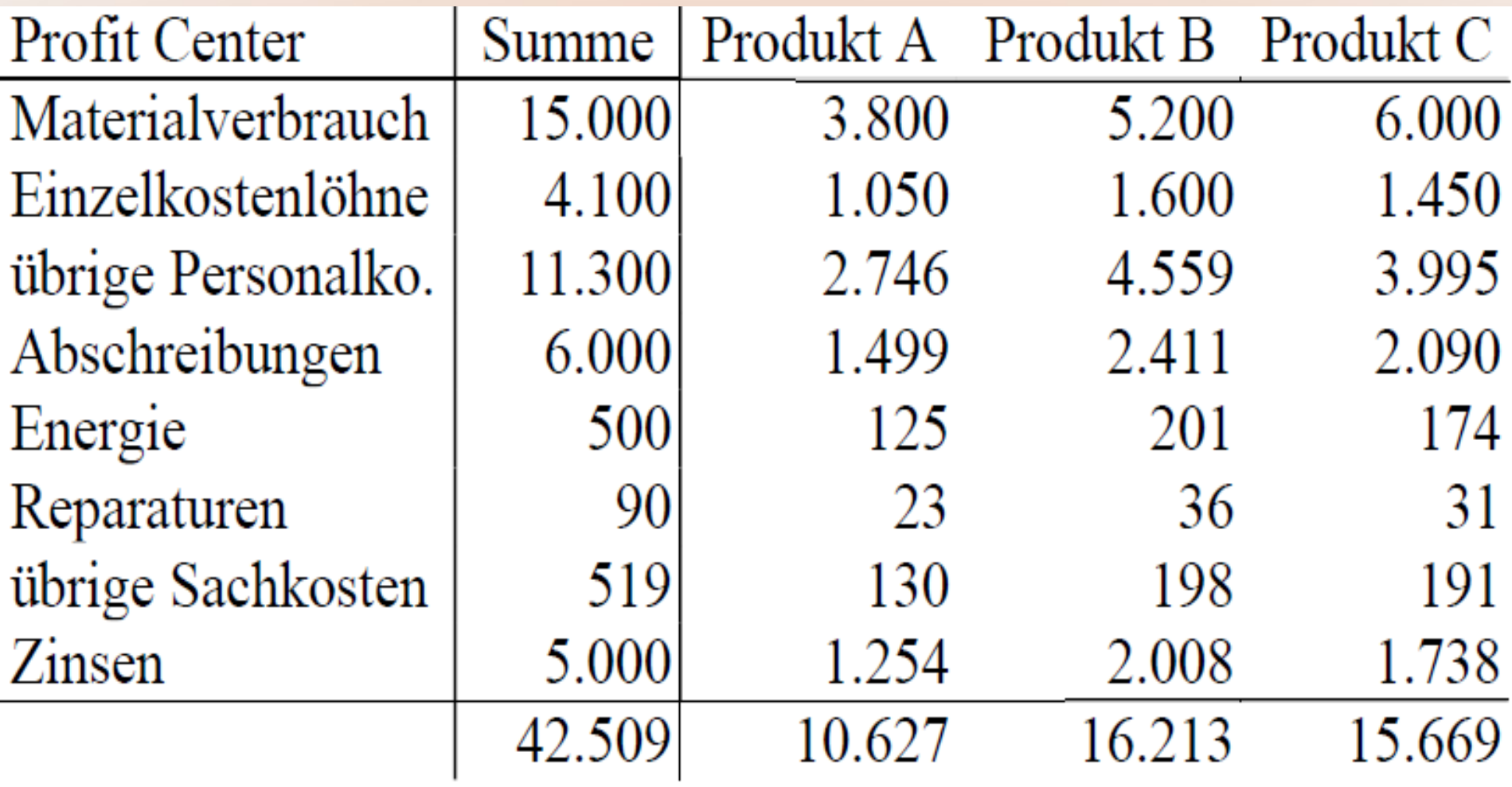

Profit-Center-Darstellung = Gesamtkostenverfahren

### BAB II mit Bestandsveränderungen

- unterjährig = keine Inventur + vereinfachte Berechnung bei unfertigen Erzeugnissen (z.B. Differenzmethode)
- unfertige Erzeugnisse als Differenz aus direkter und retrograder Methode aus der Kostenartenrechnung

### BAB II mit Bestandsveränderungen

- unterjährig = keine Inventur + vereinfachte Berechnung bei unfertigen Erzeugnissen (z.B. Differenzmethode)
- unfertige Erzeugnisse als Differenz aus direkter und retrograder Methode aus der Kostenartenrechnung
- stärkere Anlehnung an GuV nach dem UKV
- inhaltliche Unterschiede wegen kalk. Kosten
- Methode auf Segmentbericht (IFRS) übertragbar (mit Daten des externen Rechnungwesens)

# Beispiel: einfacher BAB I

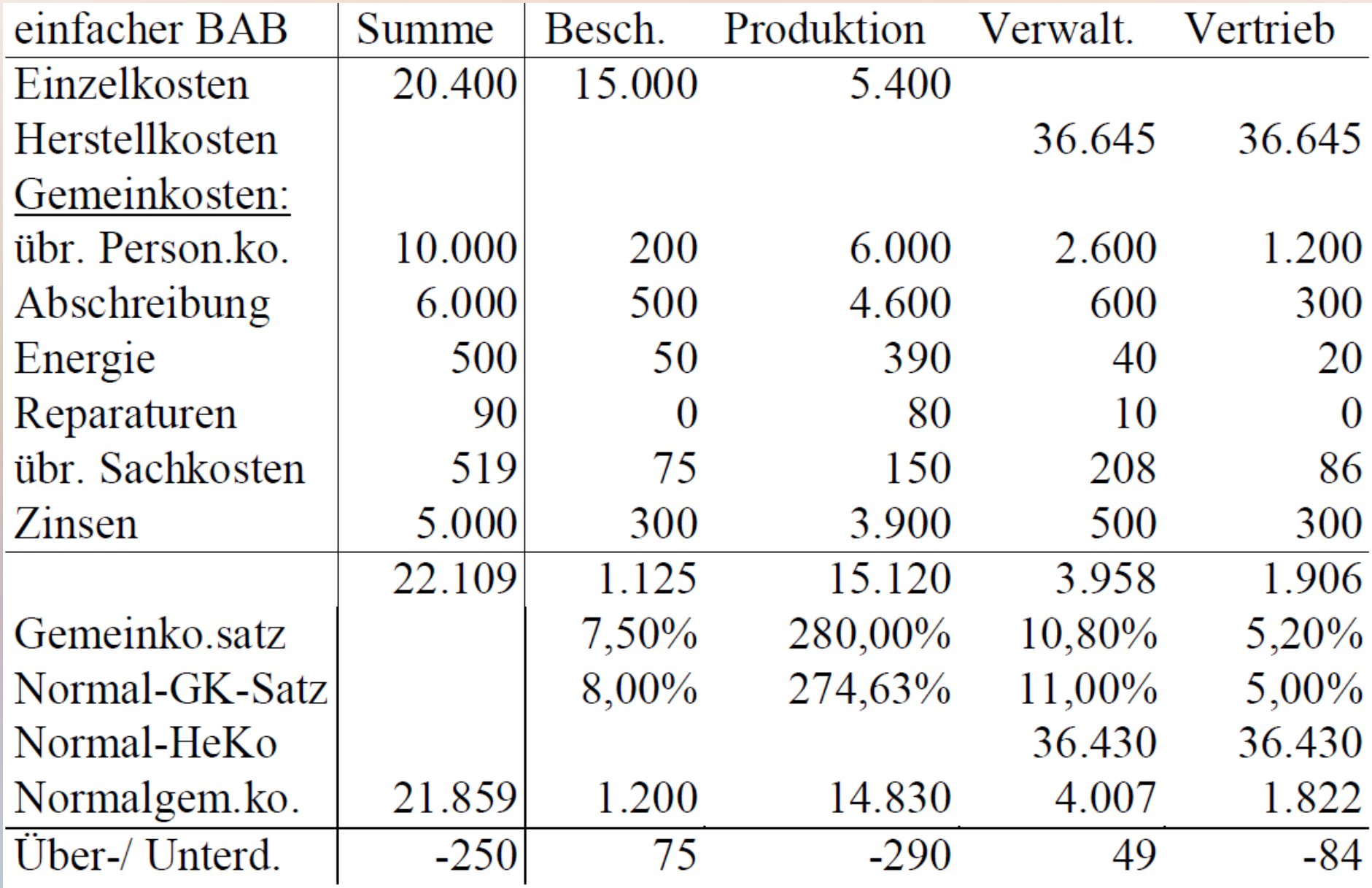

## Beispiel: einfacher BAB II

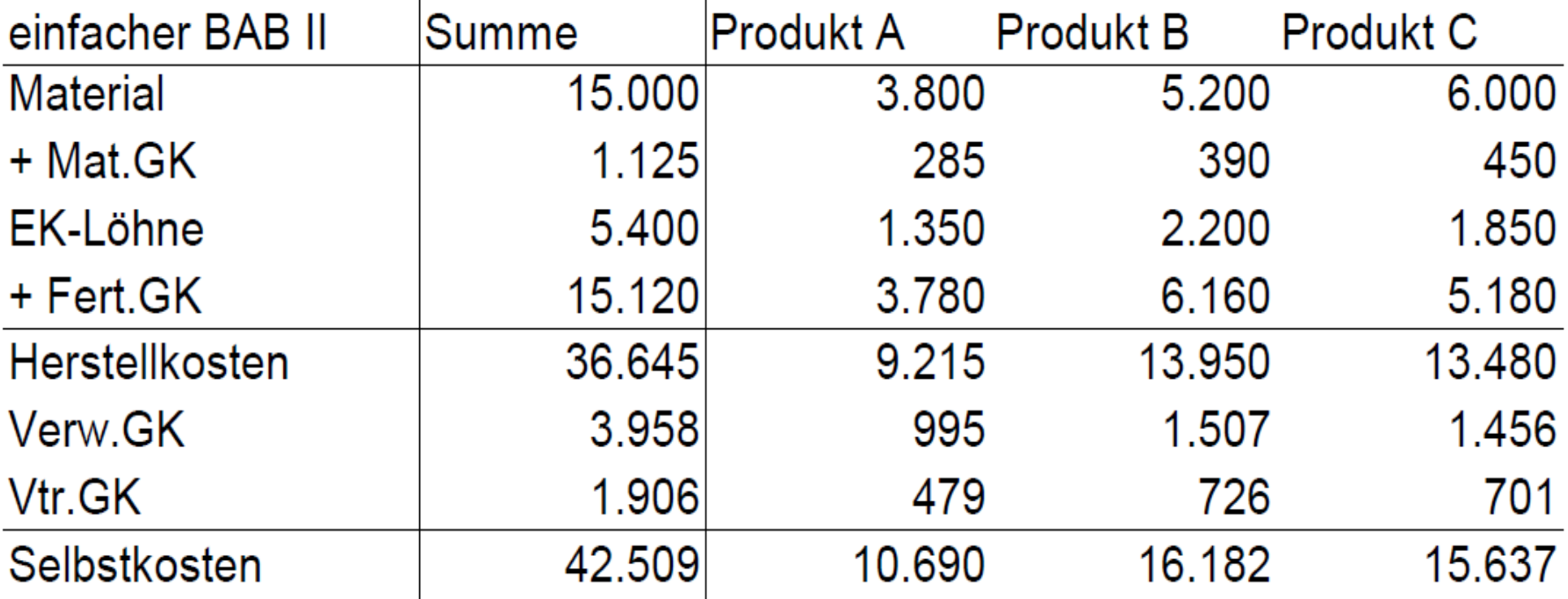

#### Daten zu Beständen

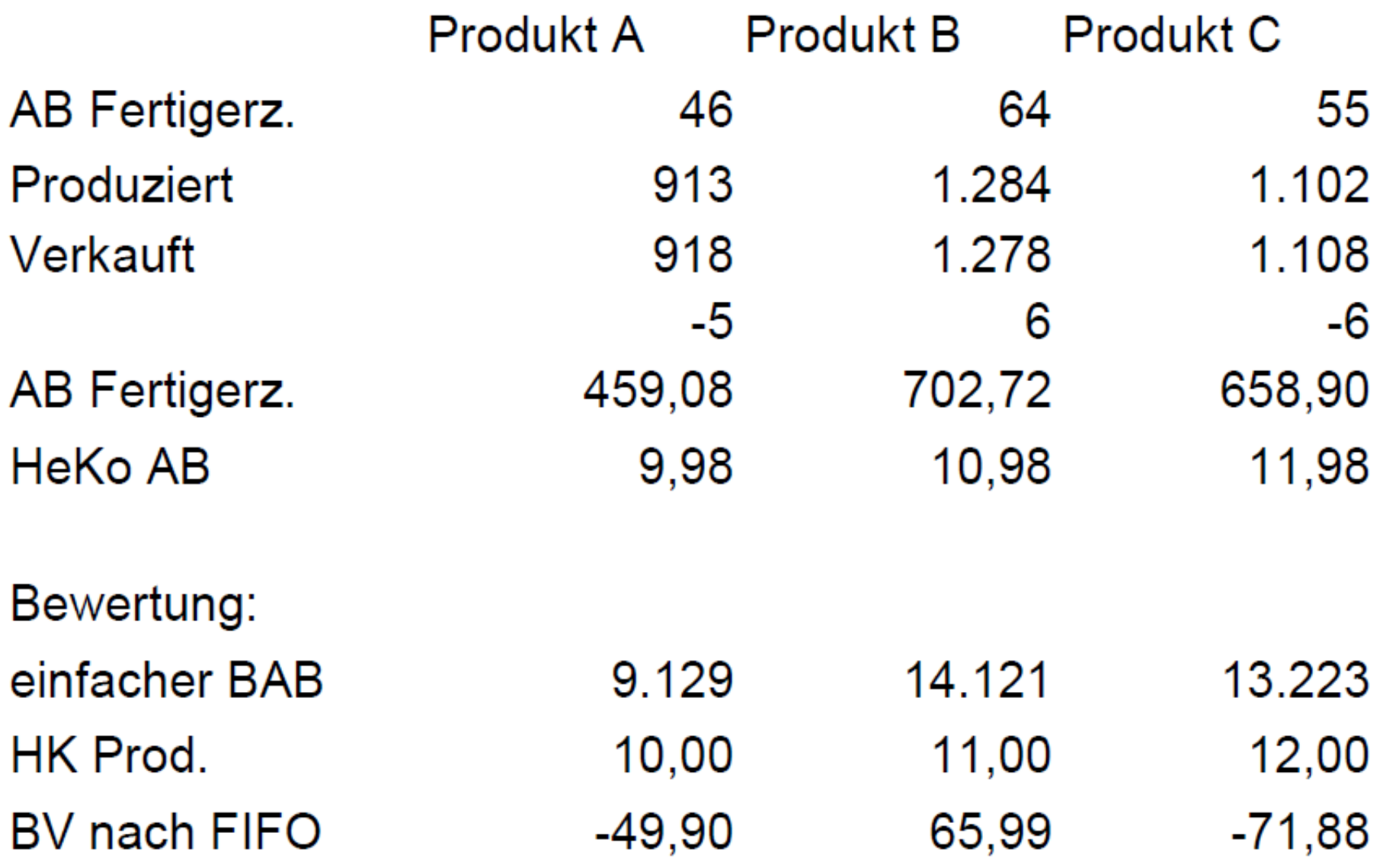

### Kostenträgerdaten für den BAB II

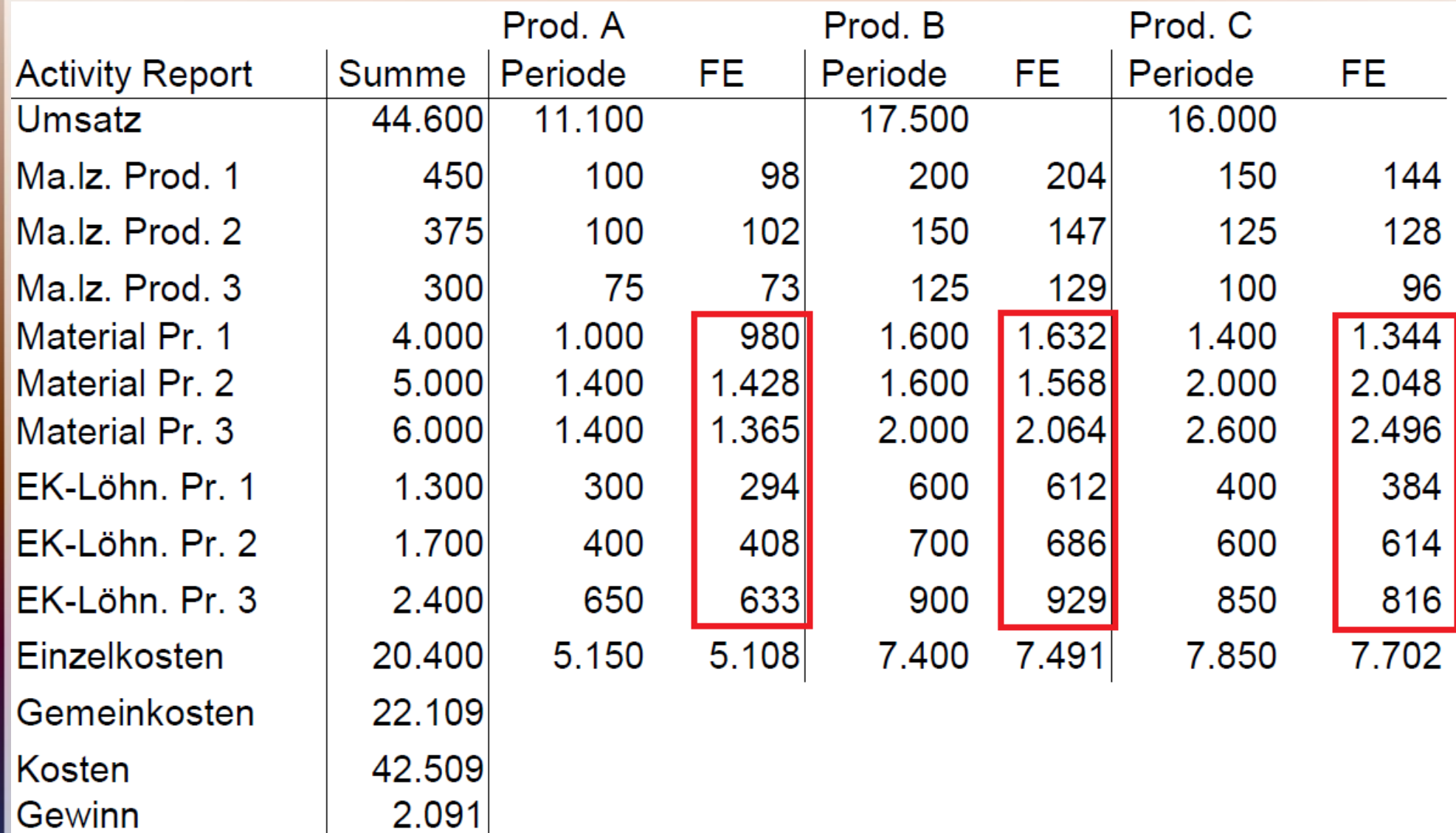

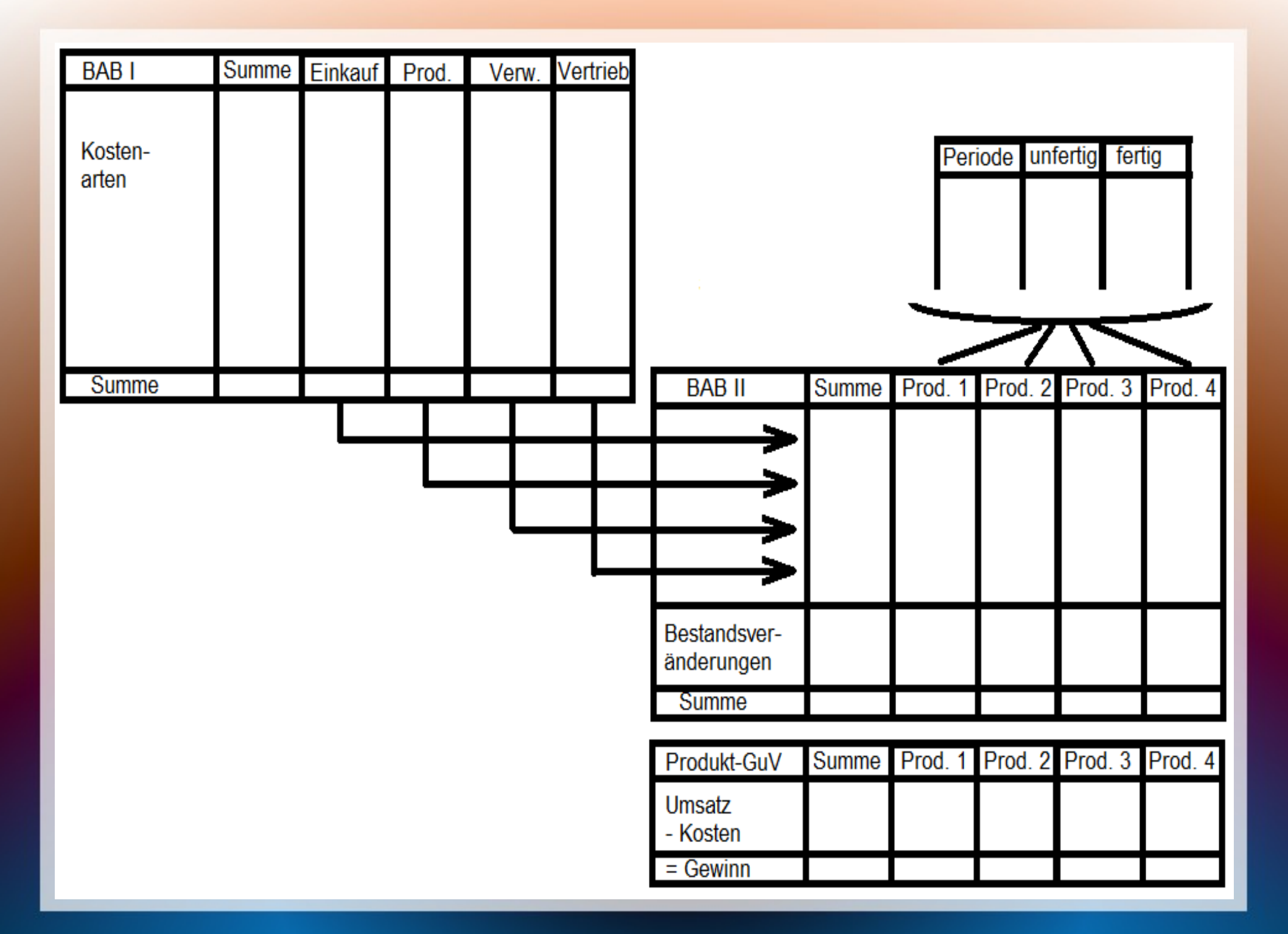

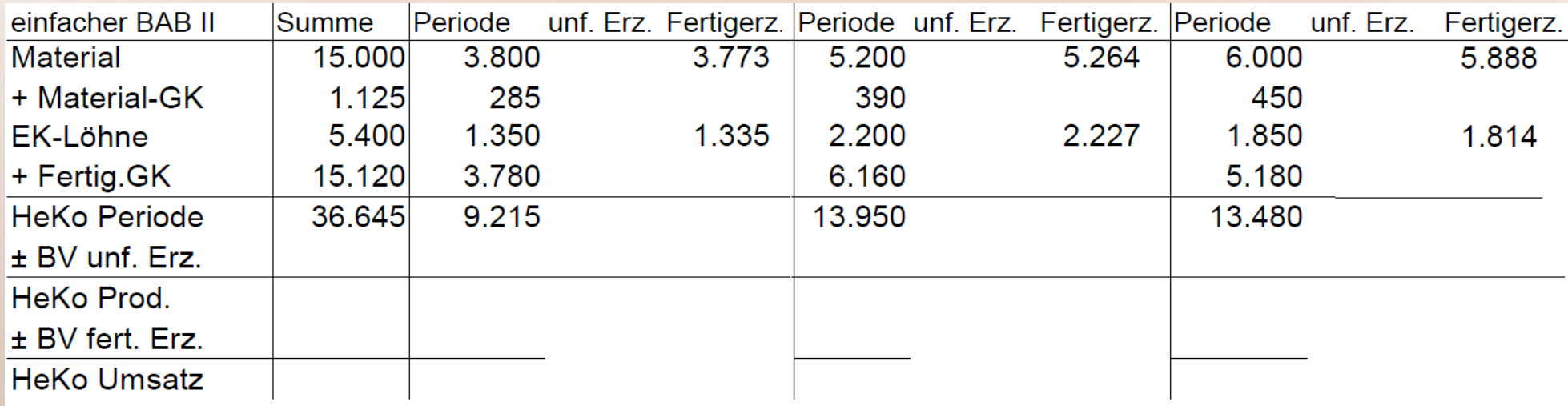

- Die Beträge der Periode entsprechen denen im BAB II ohne Bestandsveränderungen.
- Die Einzelkosten der fertiggestellten Erzeugnisse müssen ergänzt werden, wahrscheinlich retrograd ermittelt

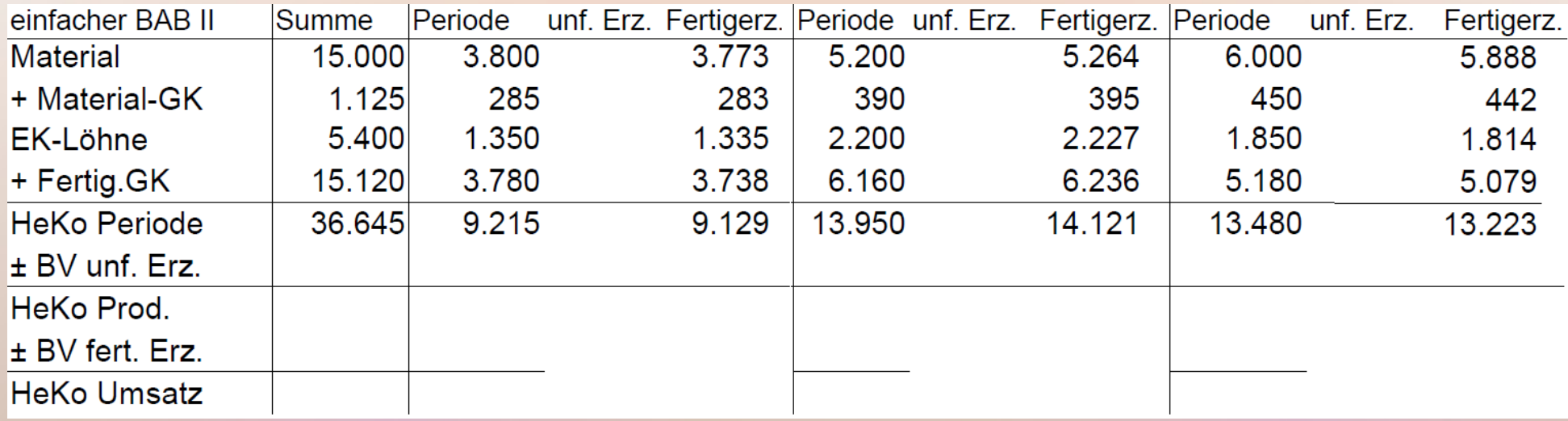

● Die Gemeinkosten können mit den Gemeinkostensätzen ergänzt werden.

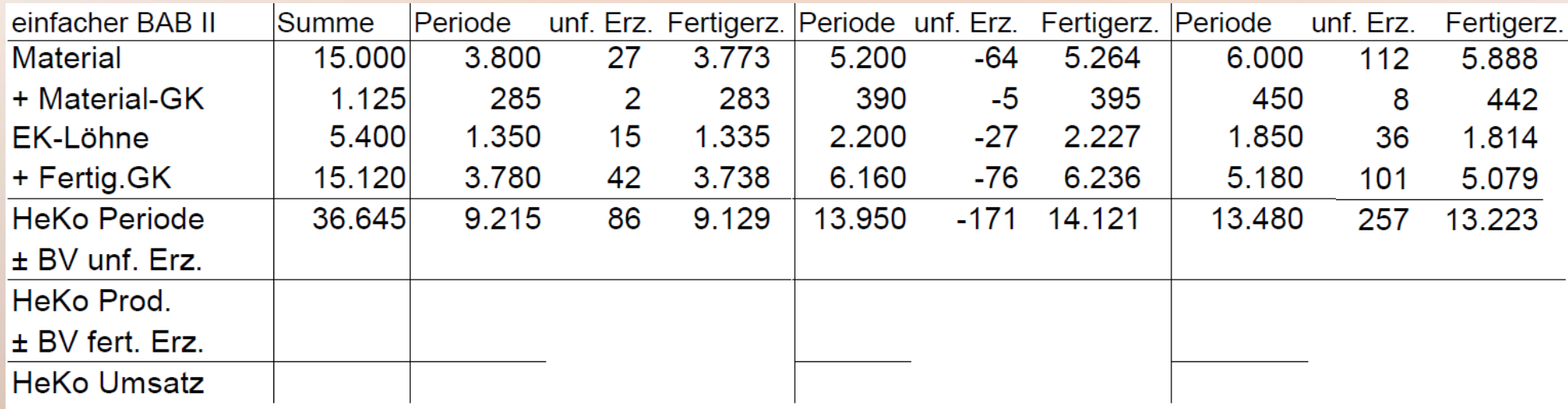

- Die Einzelkosten der unfertigen Erzeugnisse sind dann die Differenz zu den Einzelkosten der Periode.
- Die Gemeinkosten können mit den Gemeinkostensätzen ergänzt werden.

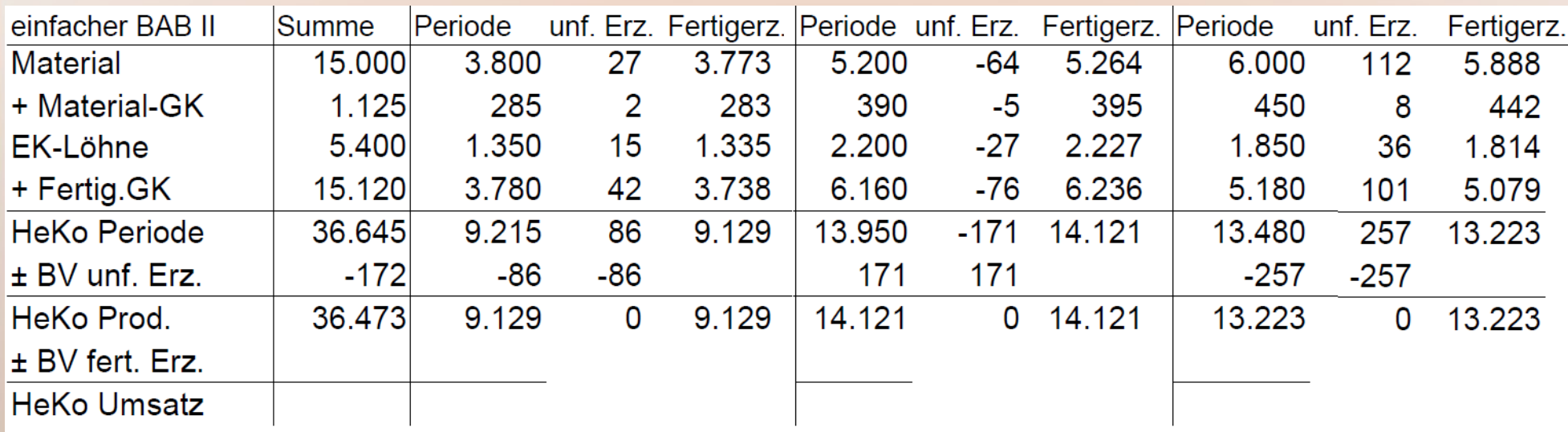

• Die Herstellkosten der Periode abzgl. der Bestandsveränderungen der unfertigen Erzeugnisse ergeben die Herstellkosten der fertiggestellten Erzeugnisse, auch Herstellkosten der Produktion genannt.

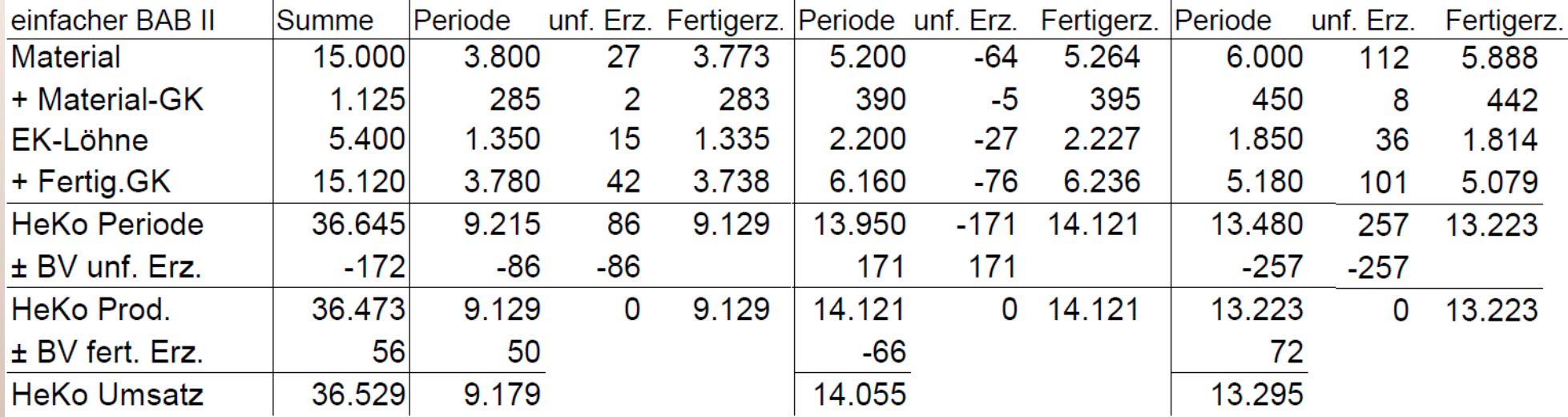

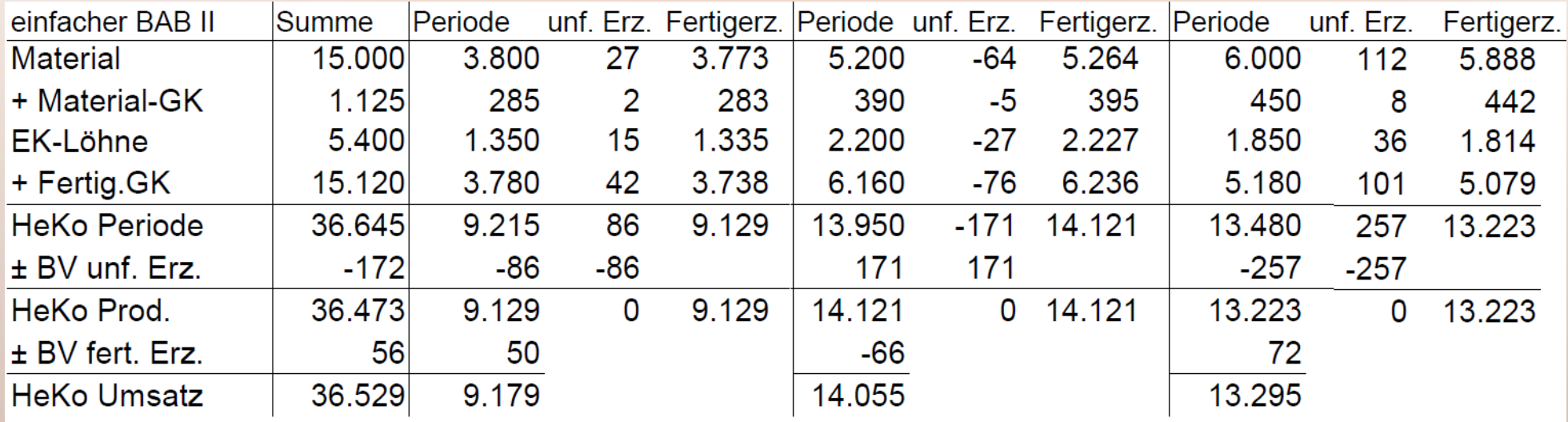

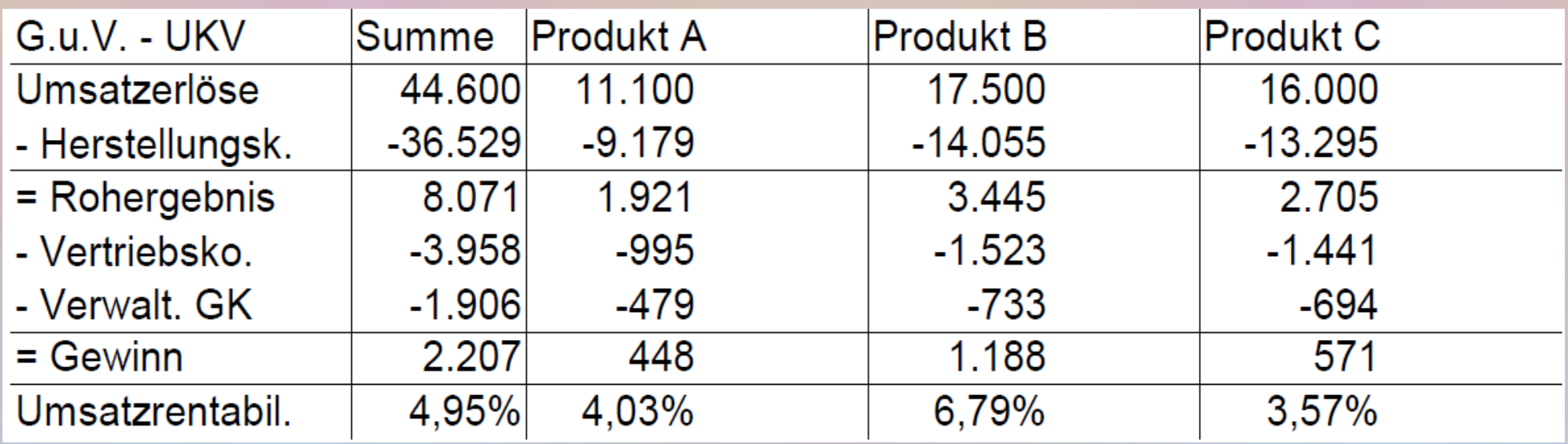

# Beispiel: erweiterter BAB II

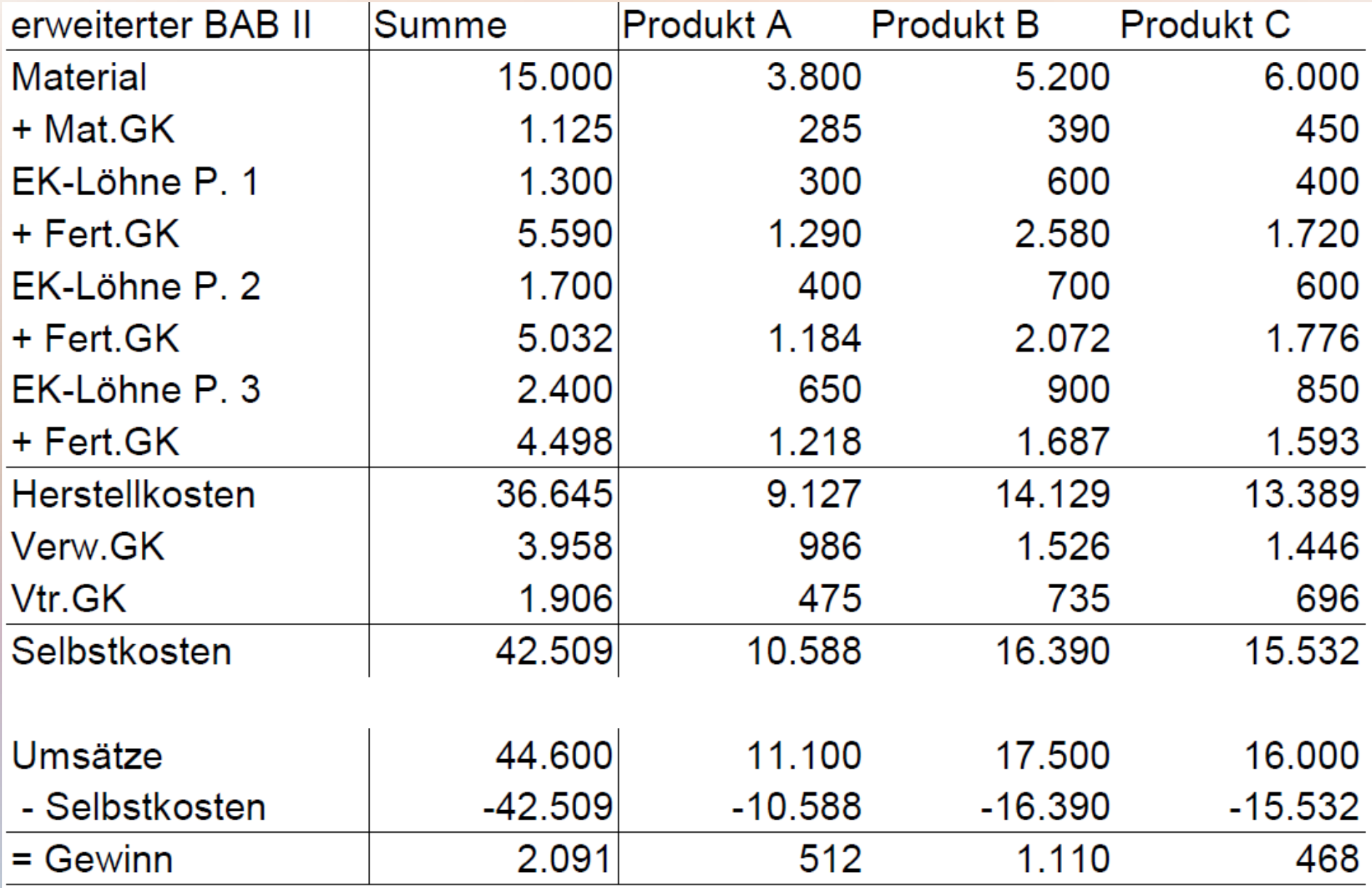

### Kostenträgerdaten für den BAB II

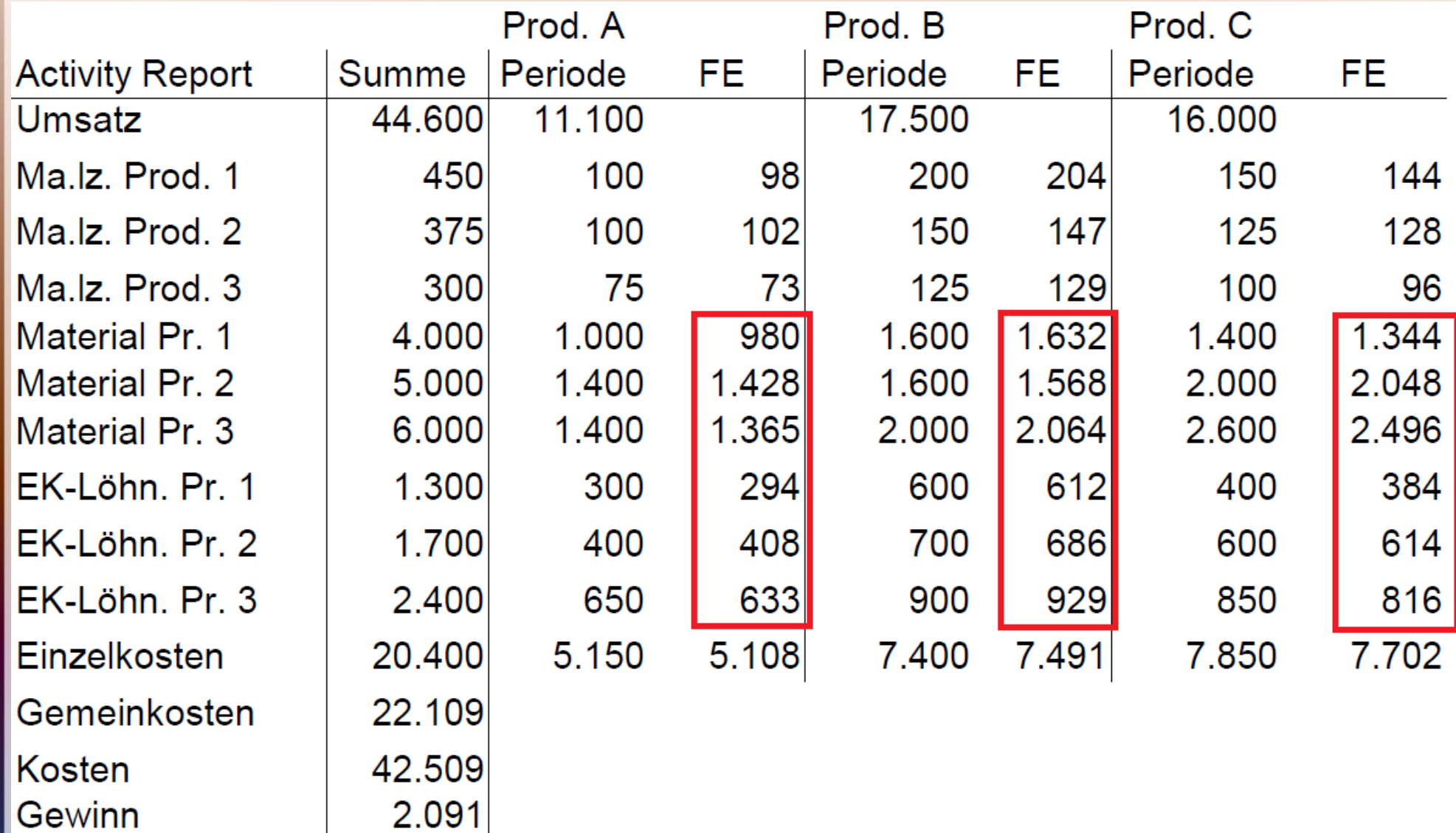

## Daten zu Beständen

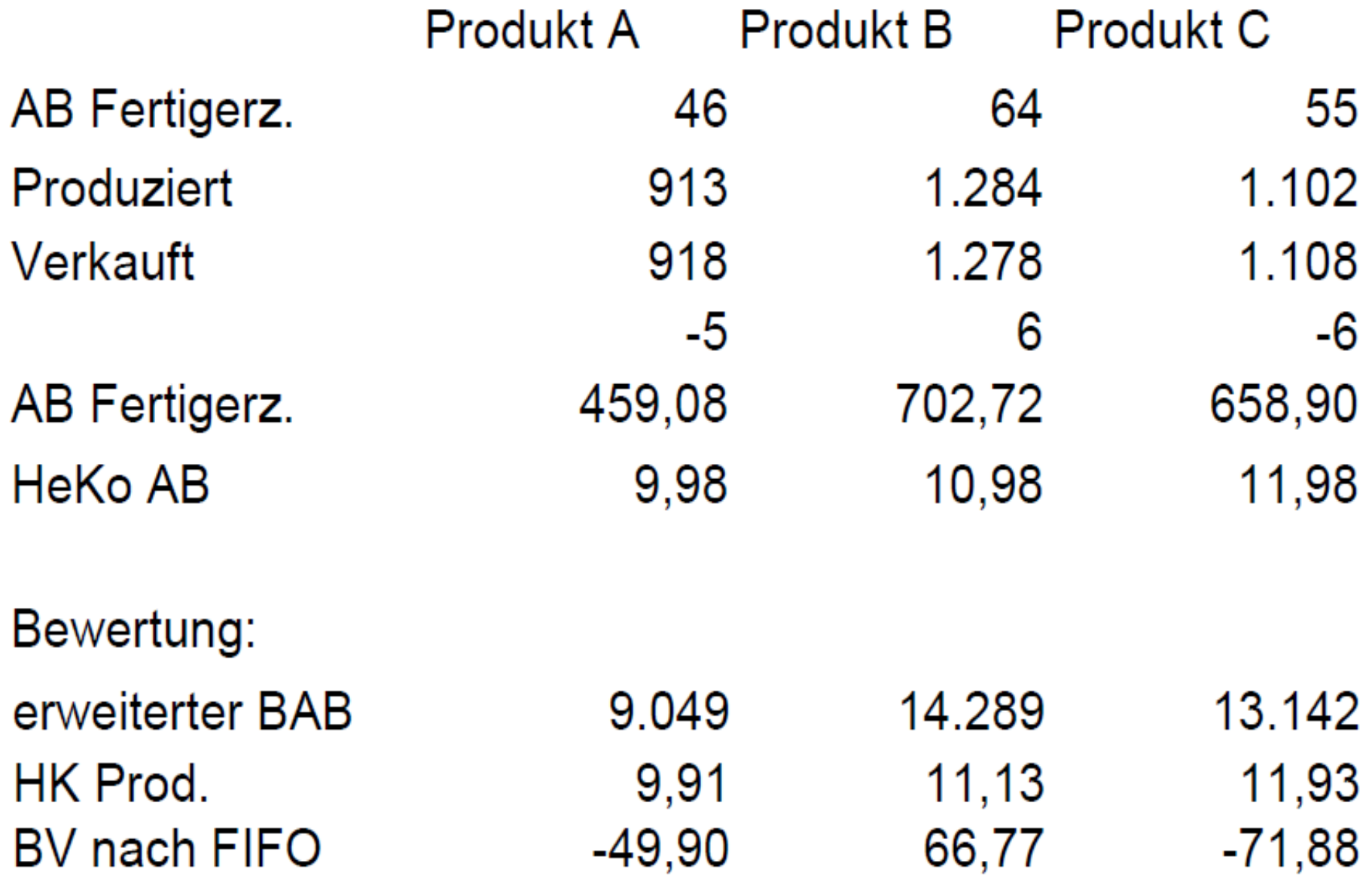

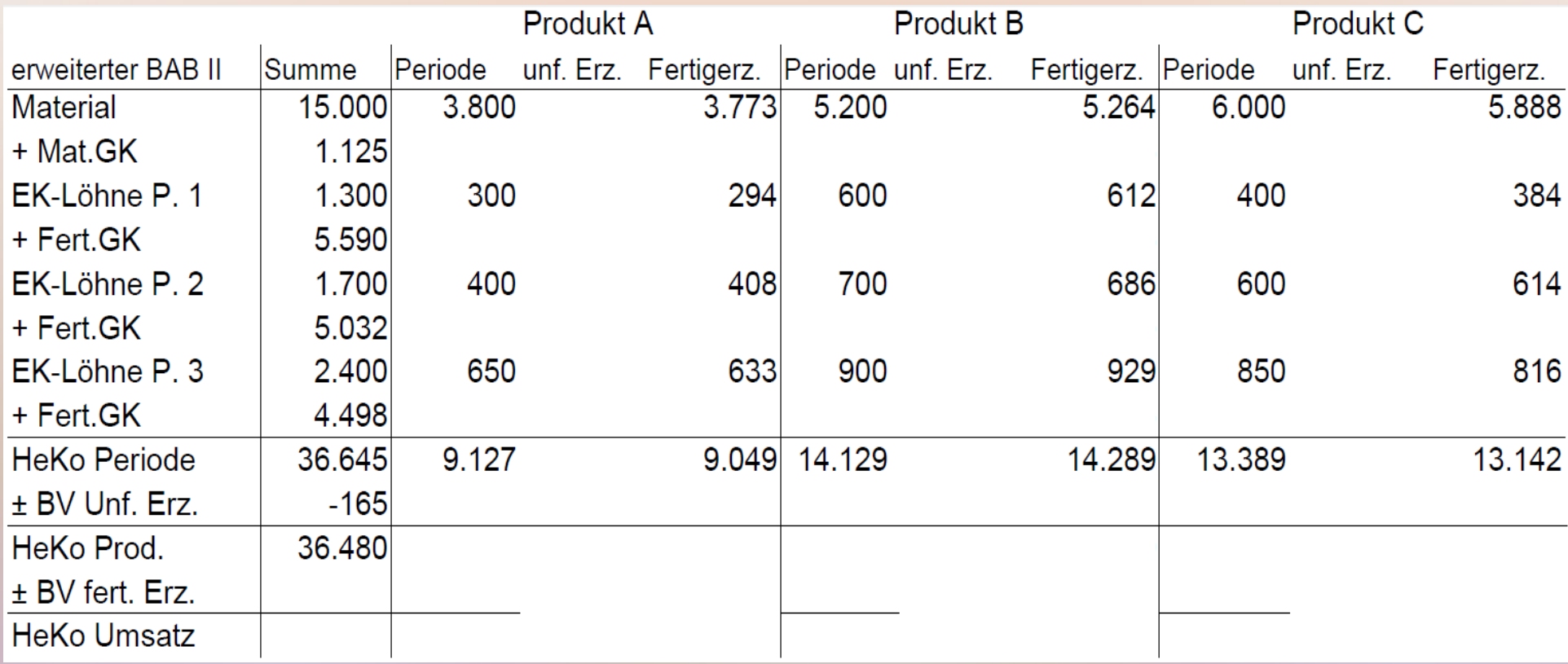

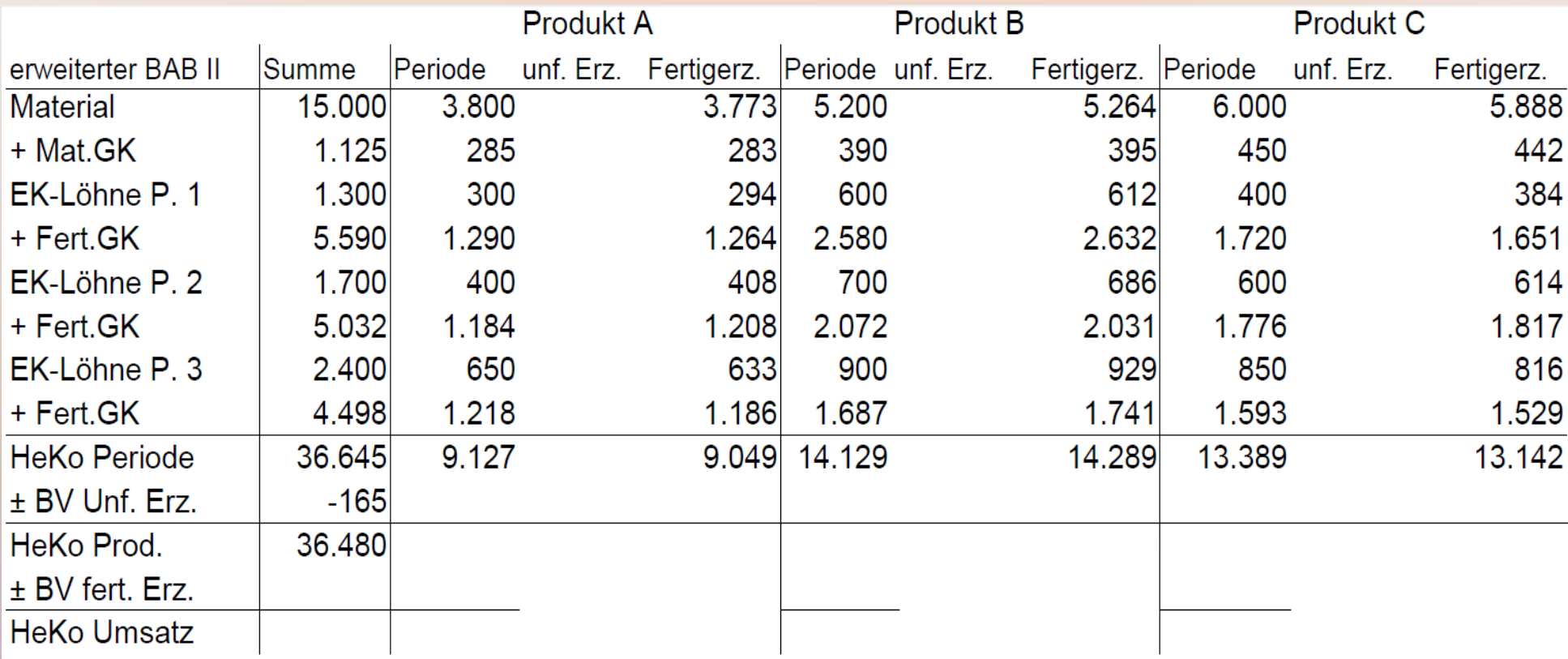

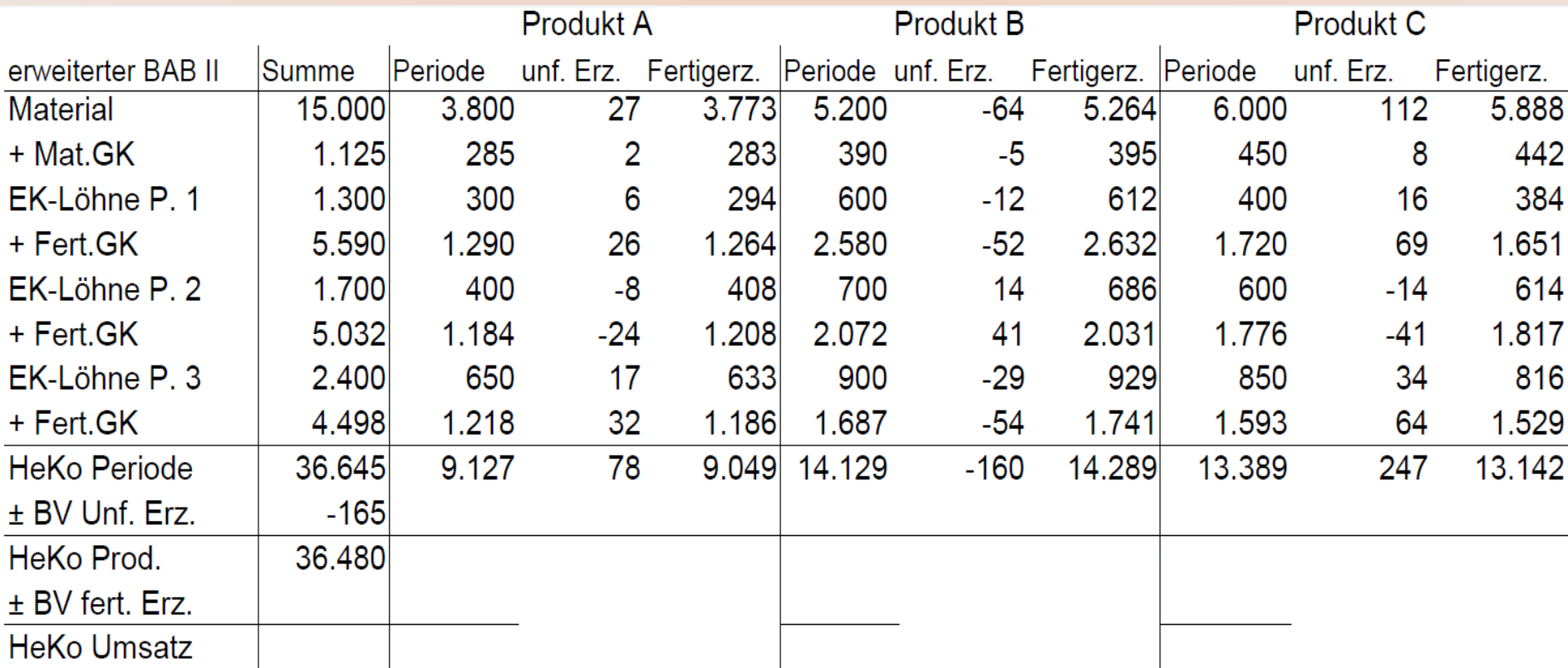

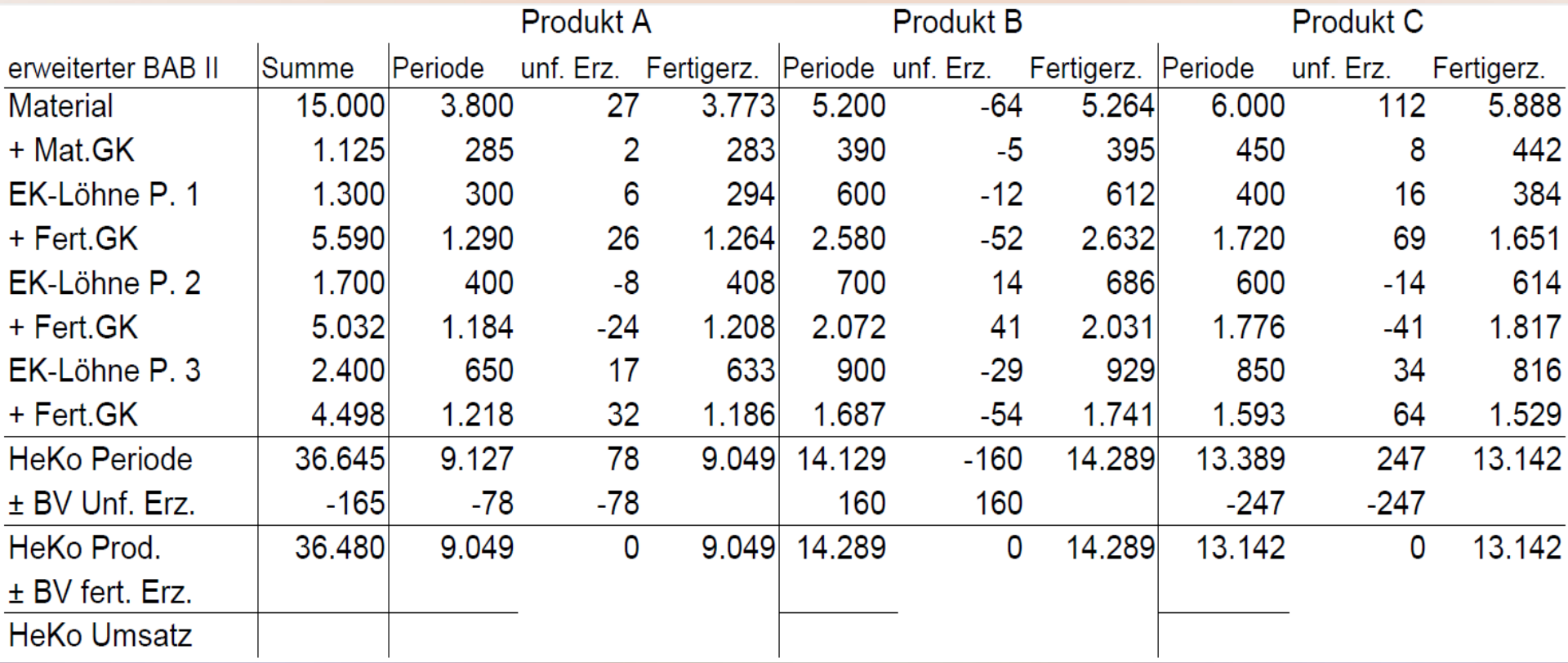

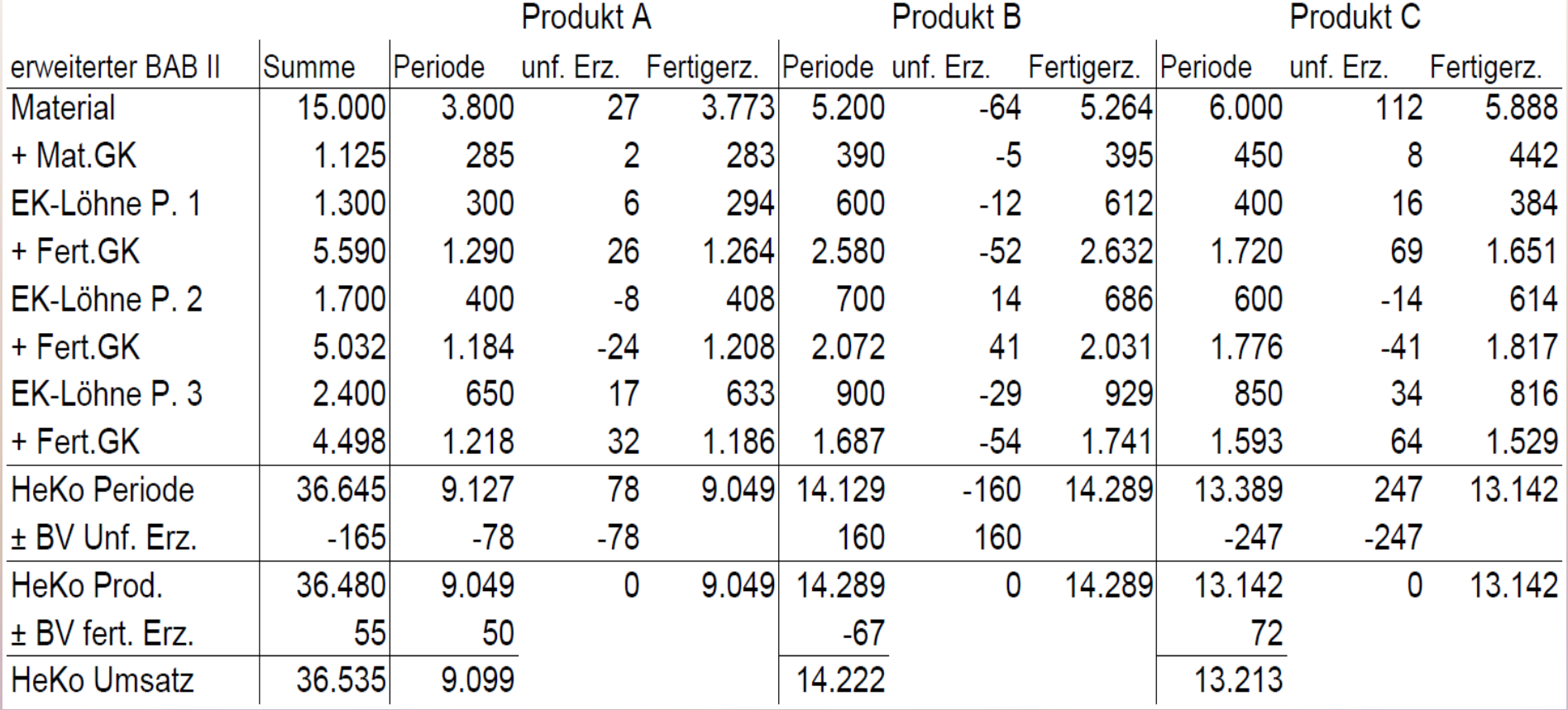

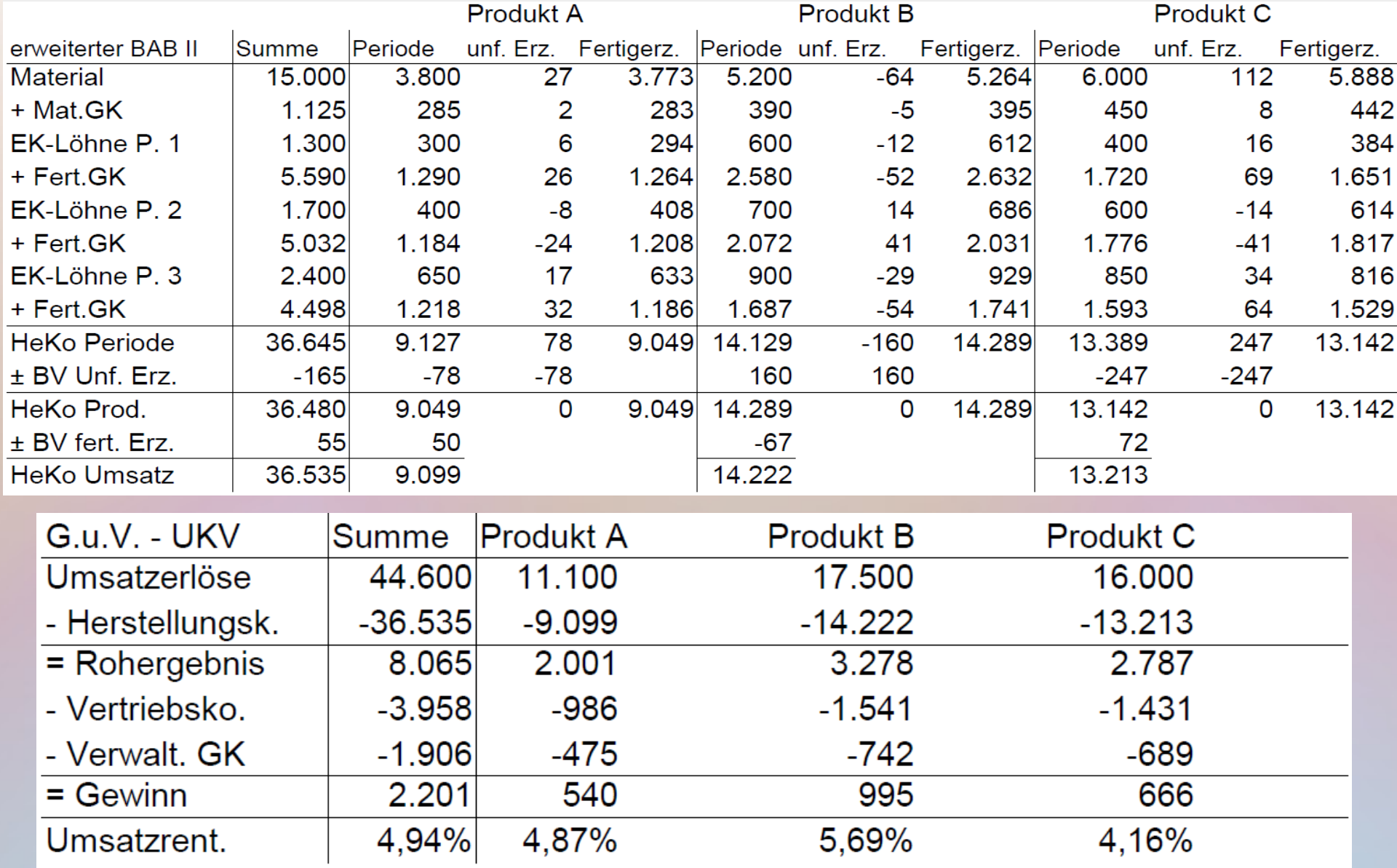

### Kostenträgerdaten für den BAB II

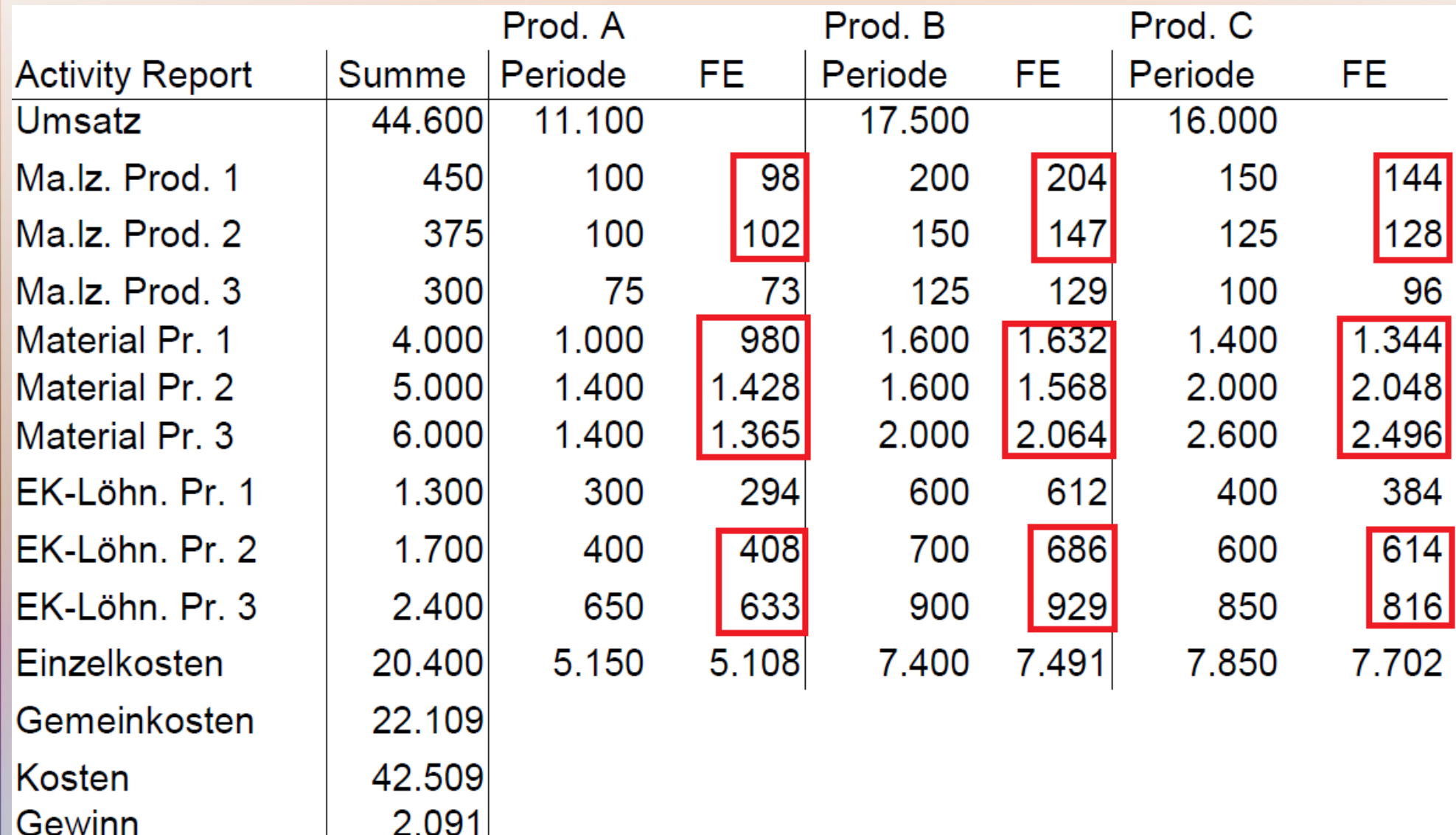

### Daten zu Beständen

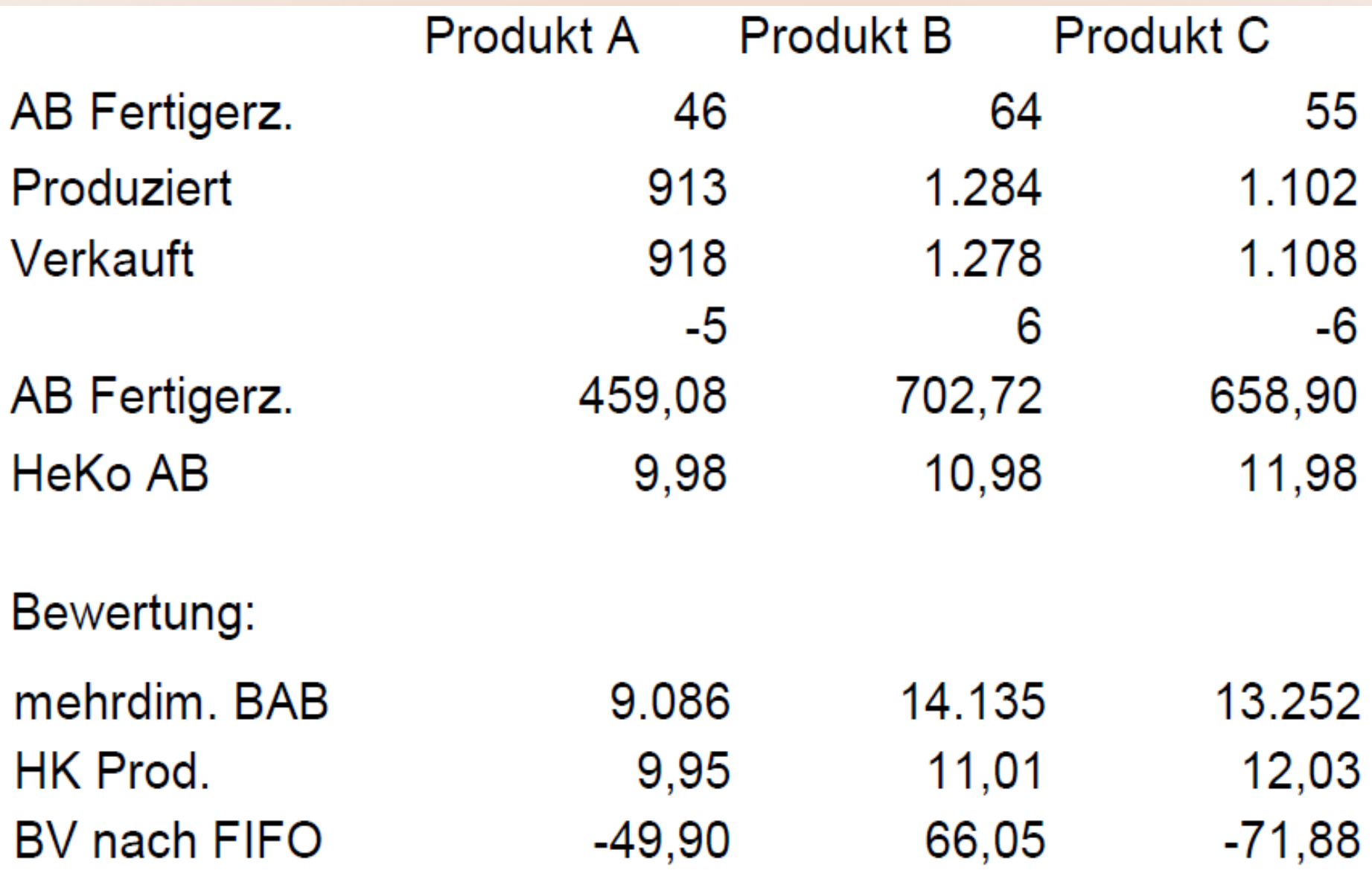
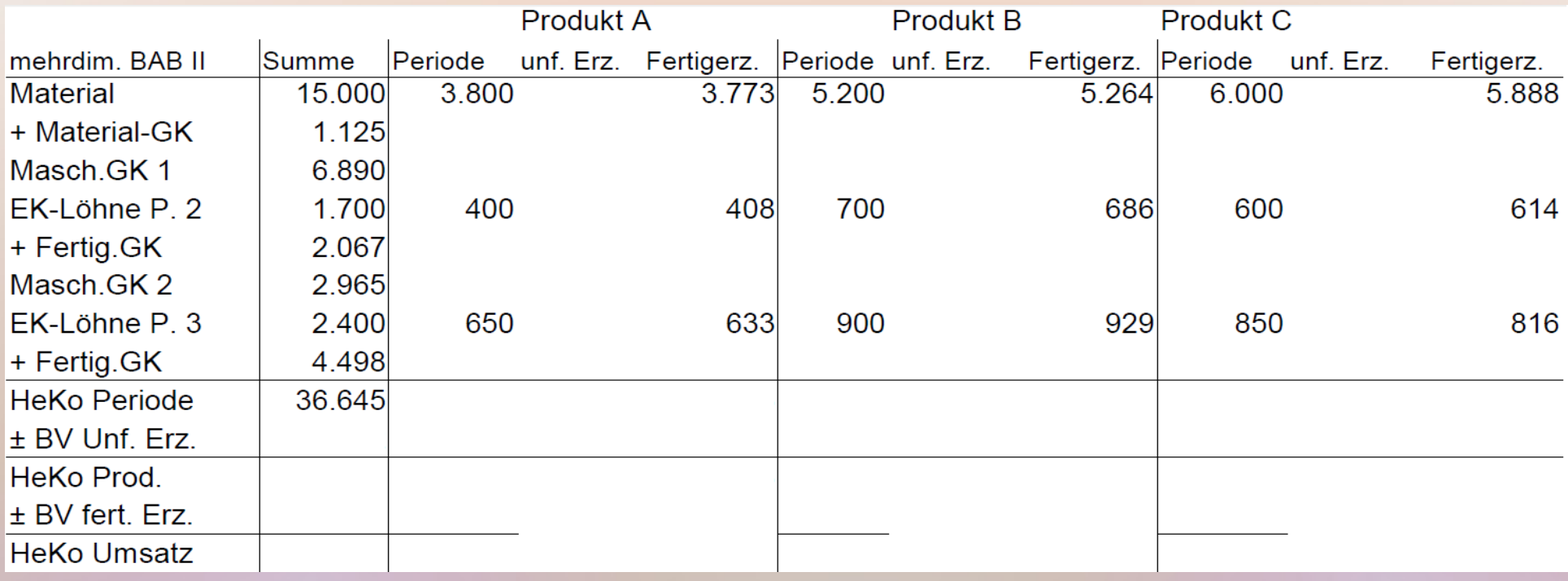

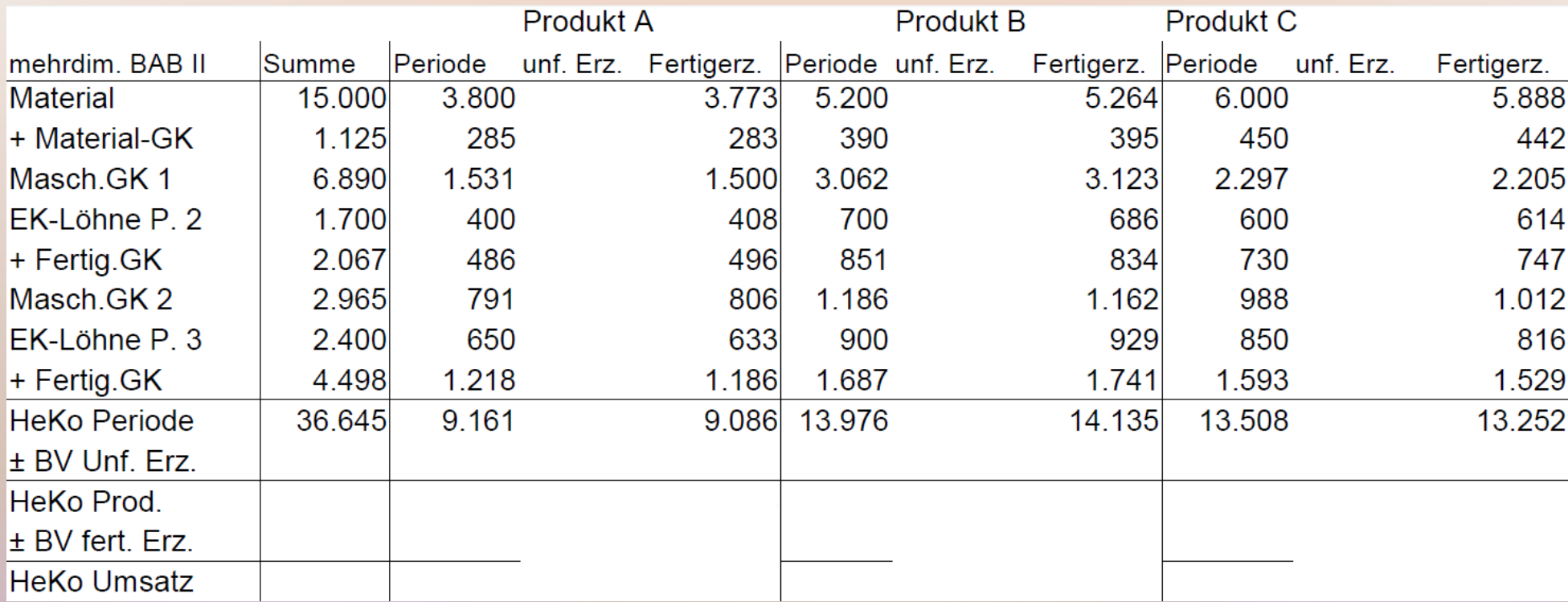

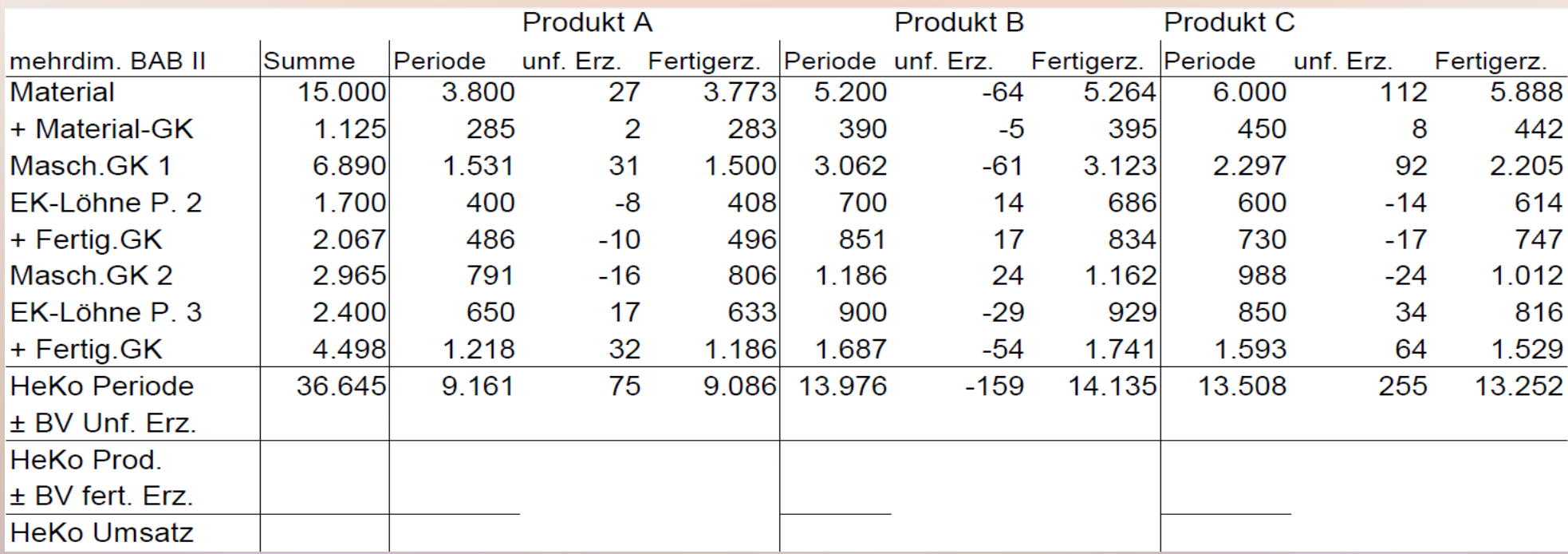

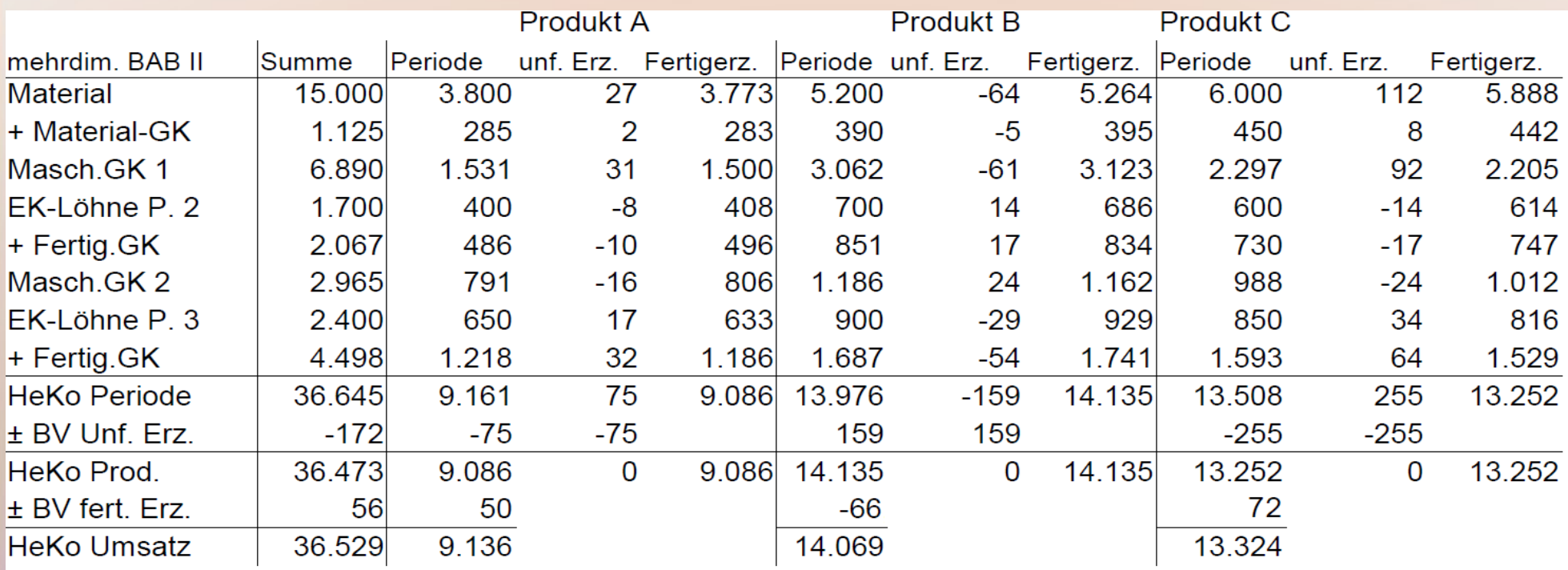

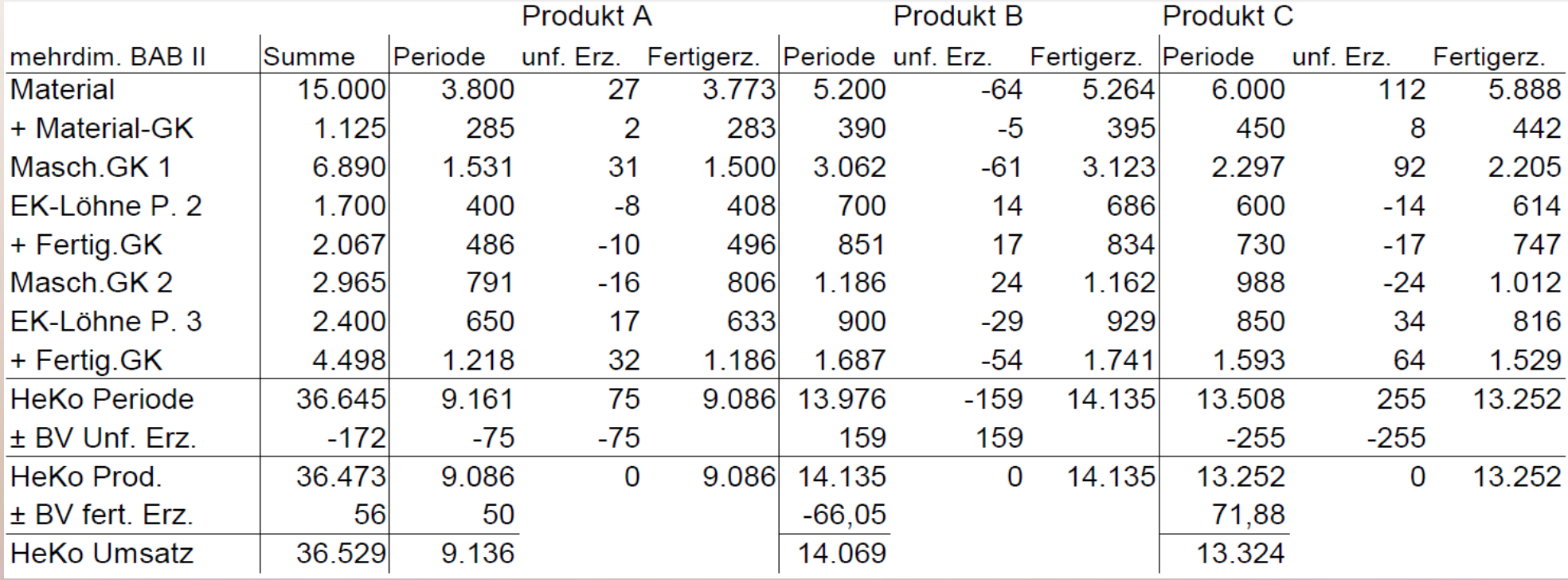

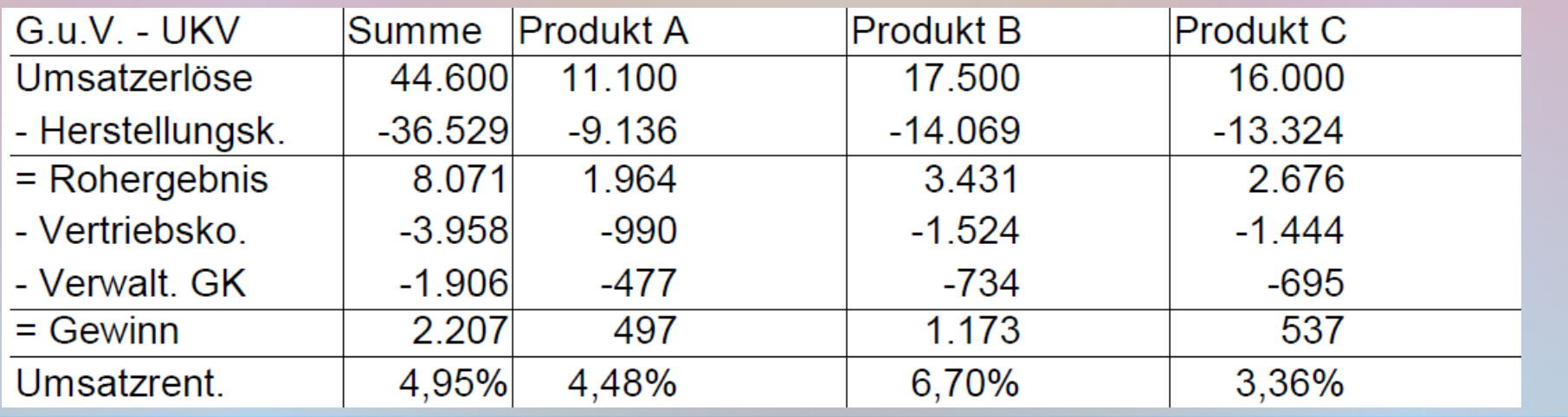

#### Bewertung:

- Beantwortung praxisrelevanter Fragen
- automatisierbar (Tabellenkalkulation) => Daten austauschbar (z.B. Ist-/Plankosten)
- bei Betrieben mit vielen Produkten (Regelfall): Format um 90° drehen

# Wege der Kostenüberwälzung (Kostenverrechnung)

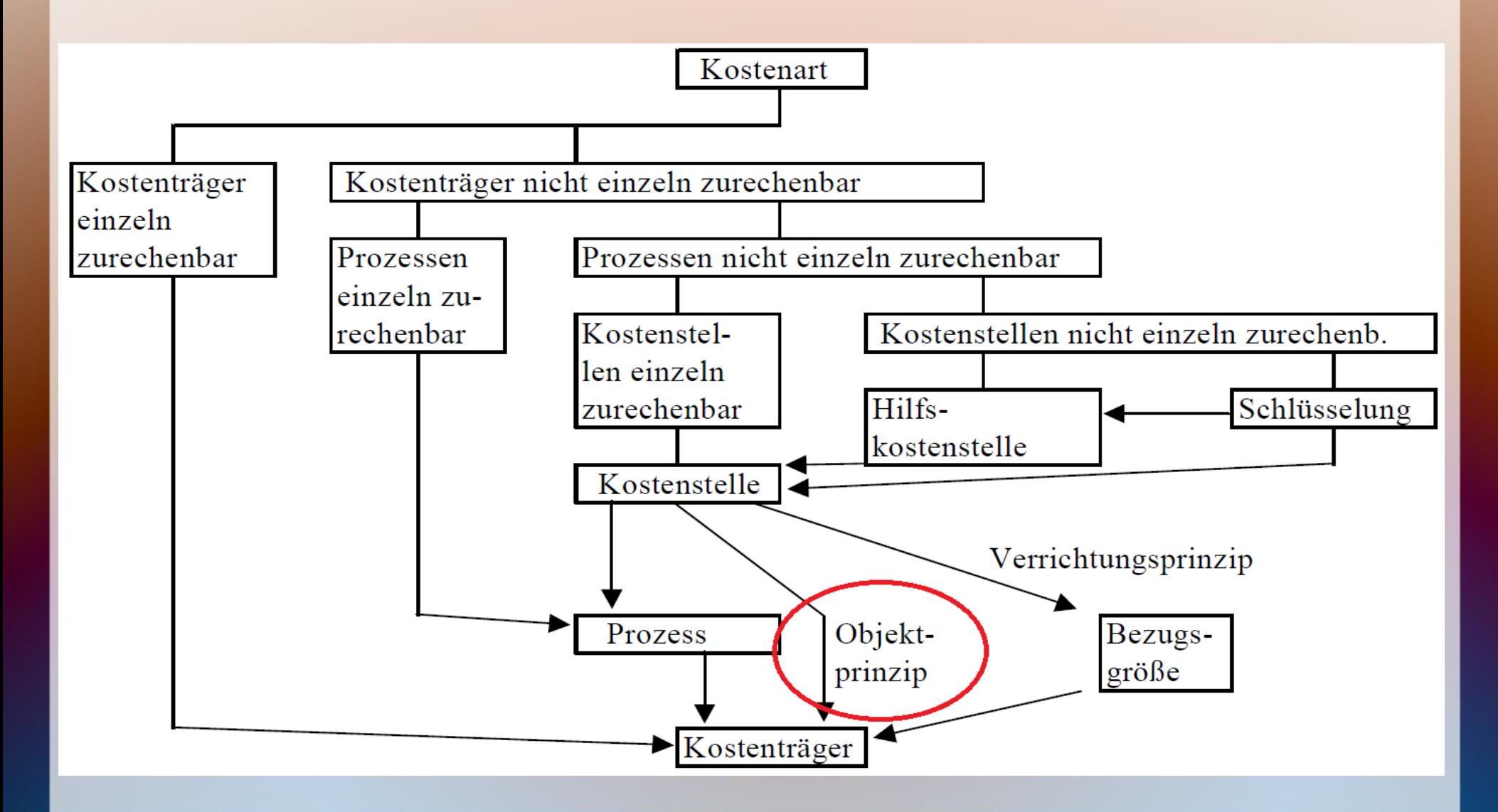

- Keine Trennung zwischen BAB  $I + II$
- Kostenträger neben Kostenstellen als Spalten
- Gemeinkosten der Hauptkostenstellen wie innerbetriebliche Leistungen umverteilt

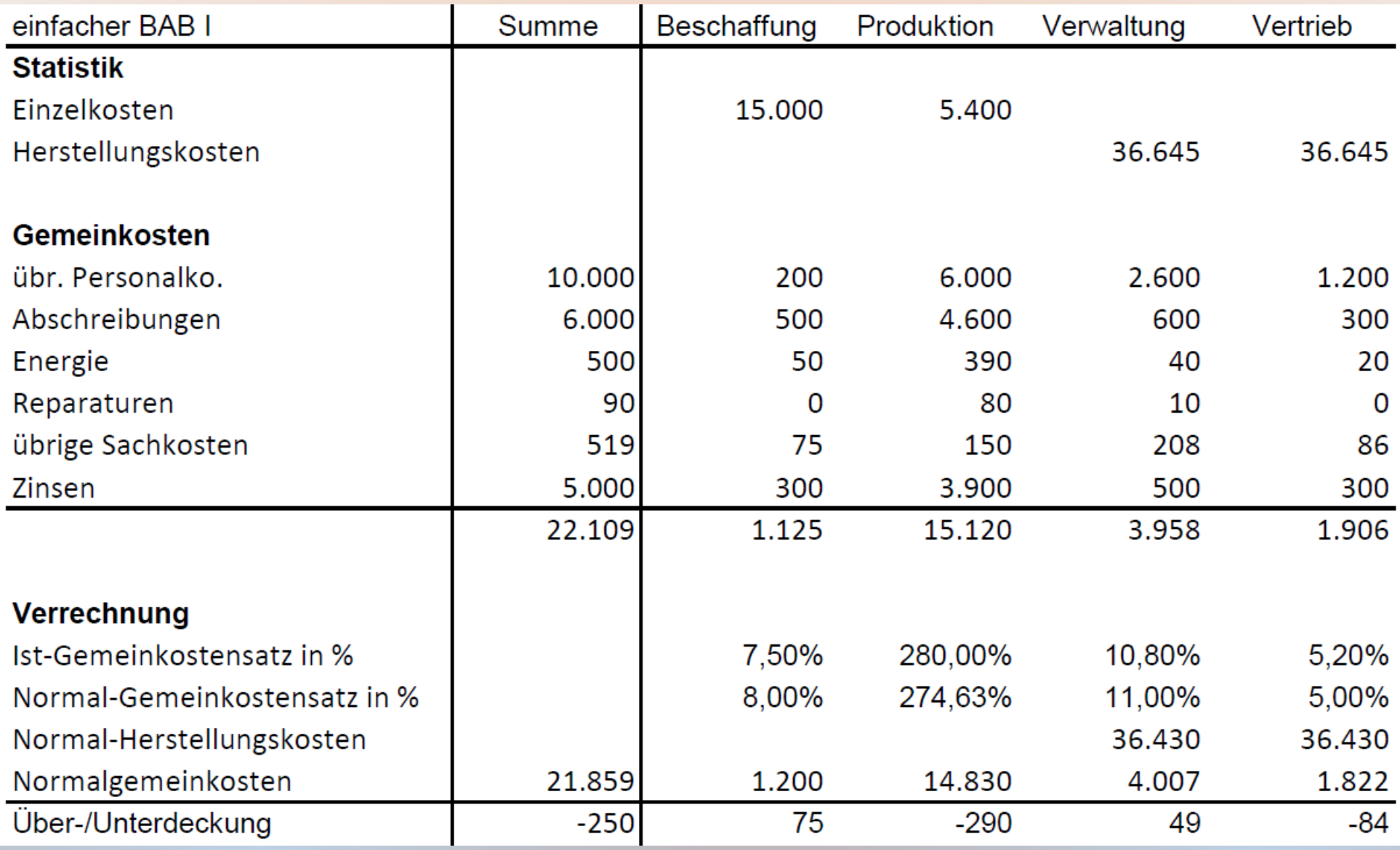

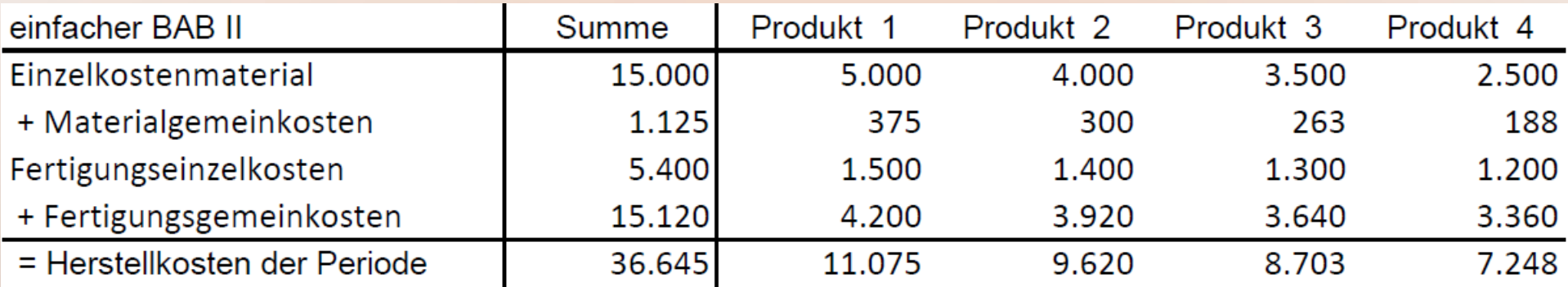

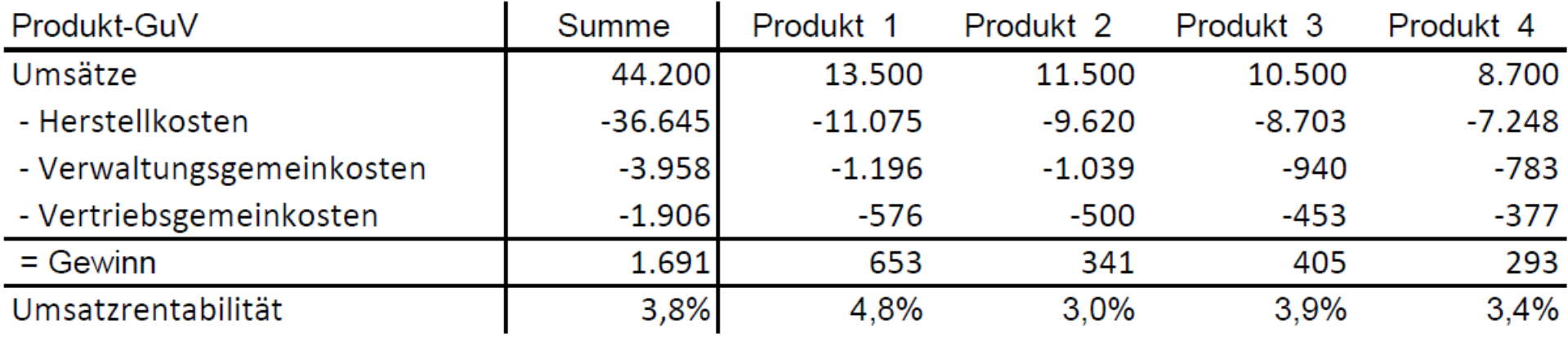

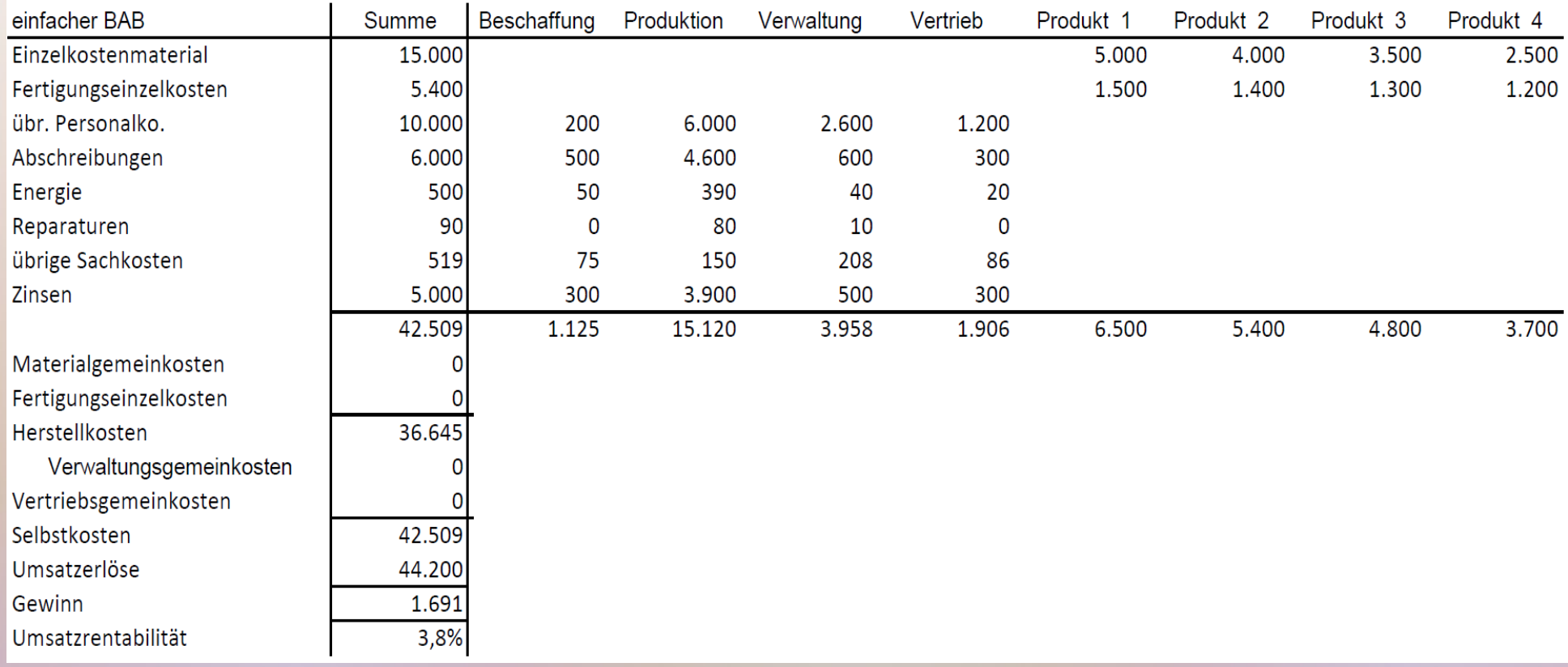

#### • Kostenträger neben den Kostenstellen  $\Rightarrow$  BAB I + II verbunden

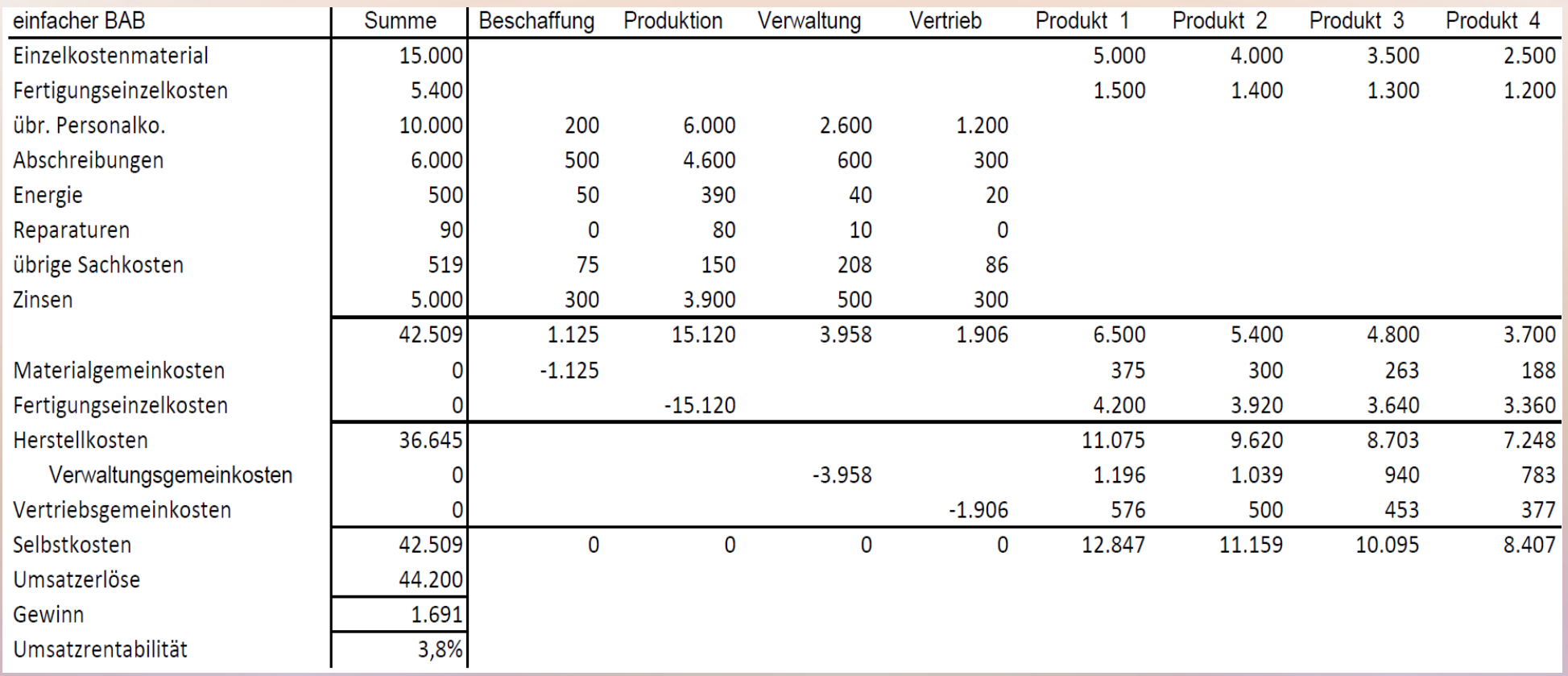

● Umverteilung der Gemeinkosten wie Hilfs-K'Stellen

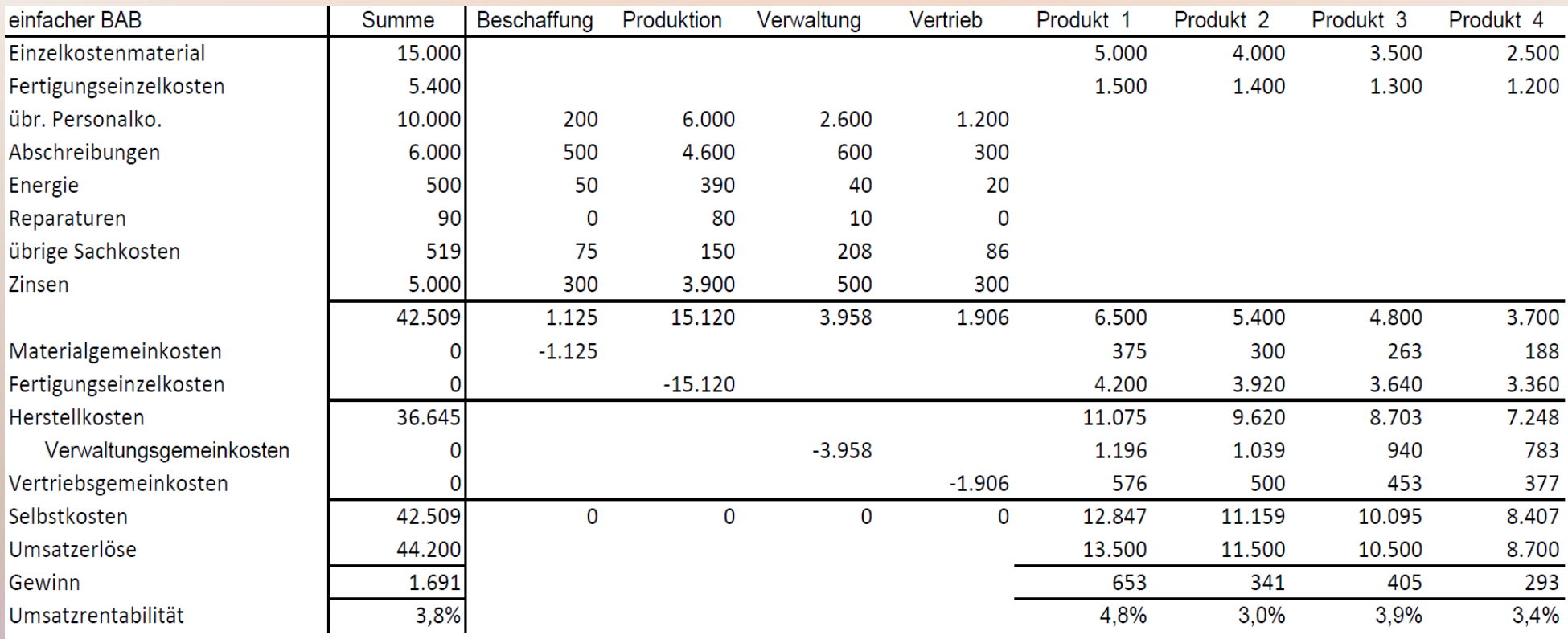

● Gewinnermittlung mit Selbstkosten; keine Produkt-GuV

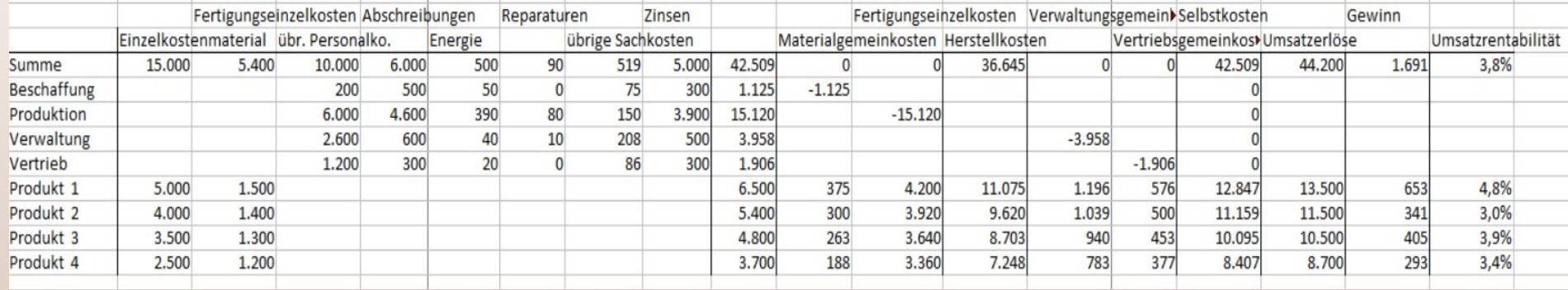

• um 90° gedreht